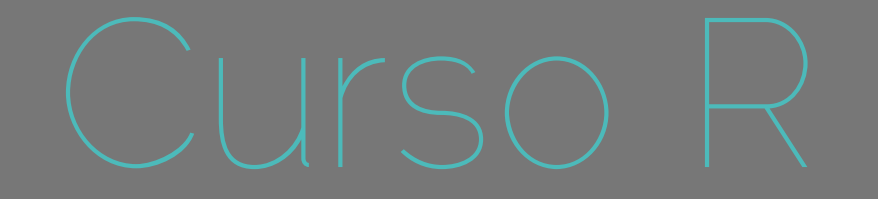

### Modelos Lineares

Alexandre Adalardo de Oliveira

Ecologia- IBUSP maio 2017

### Use R: Modelos Lineares

### Conceitos UNIFICAÇÂO METODOLÓGICA

- análises frequentistas
- regressão
- regressão x ANOVA
- variavel dummy
- · matriz do modelo
- diagnóstico do modelo

#### Testes Clássicos

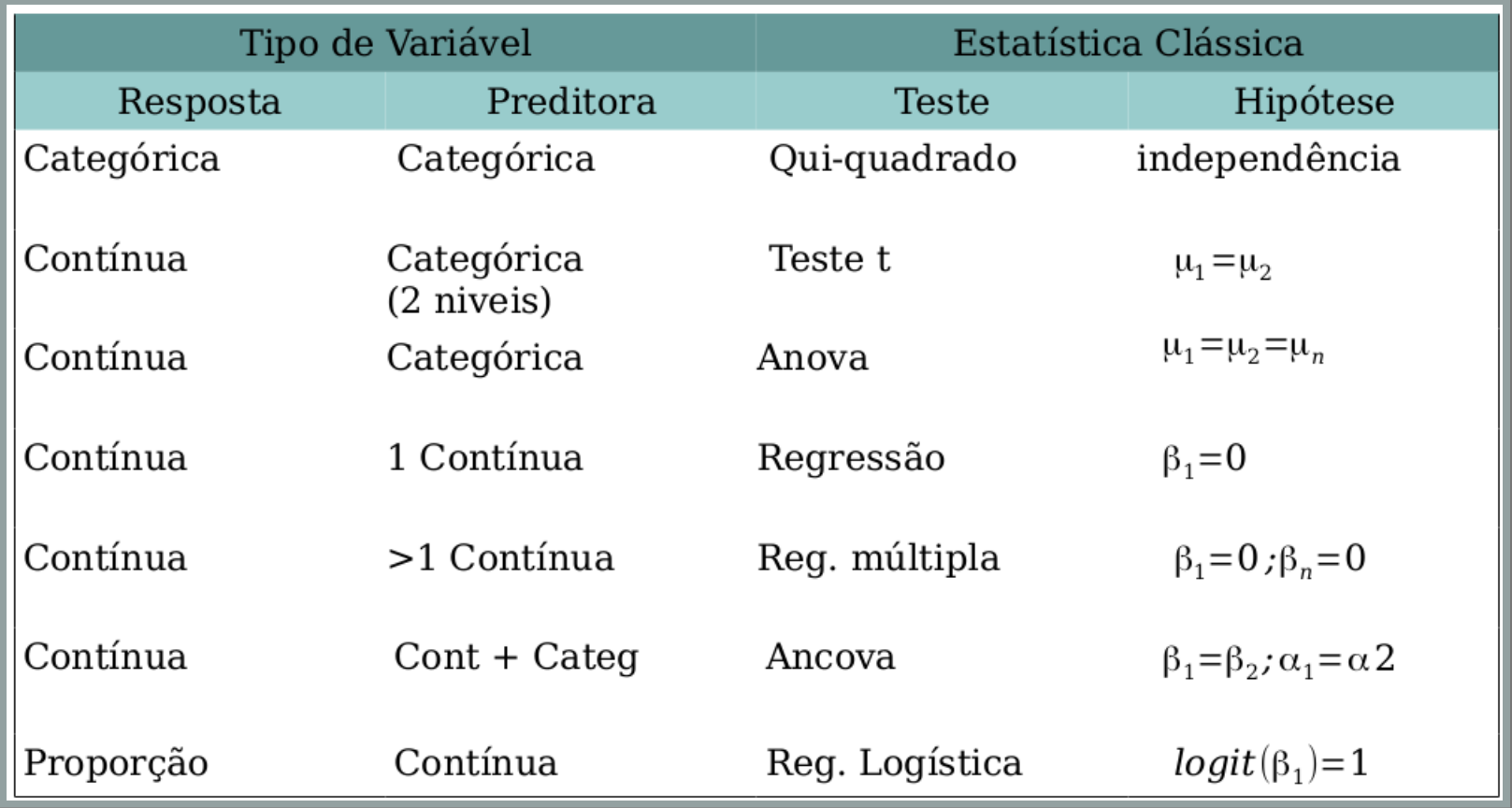

#### Ferramental Analítico

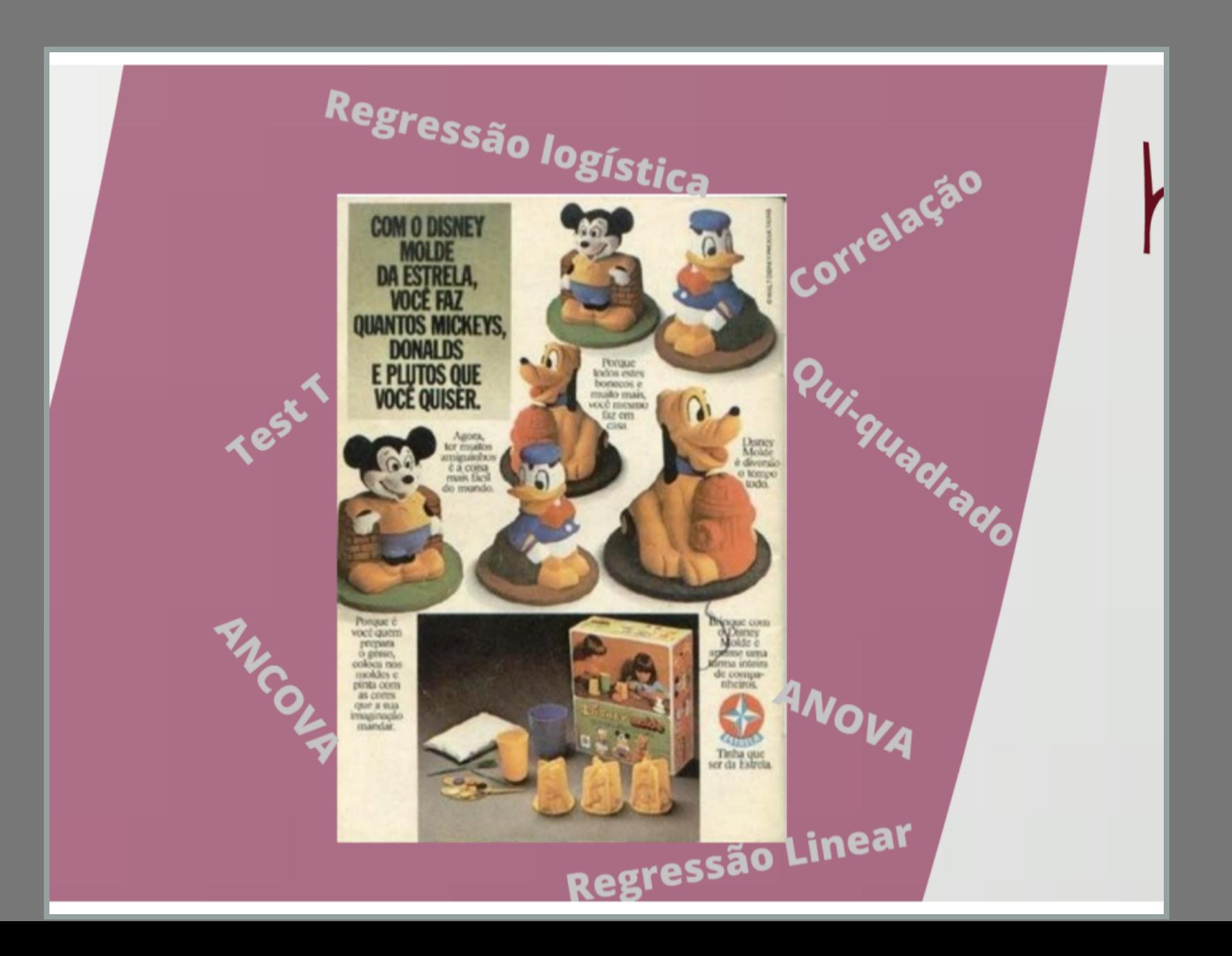

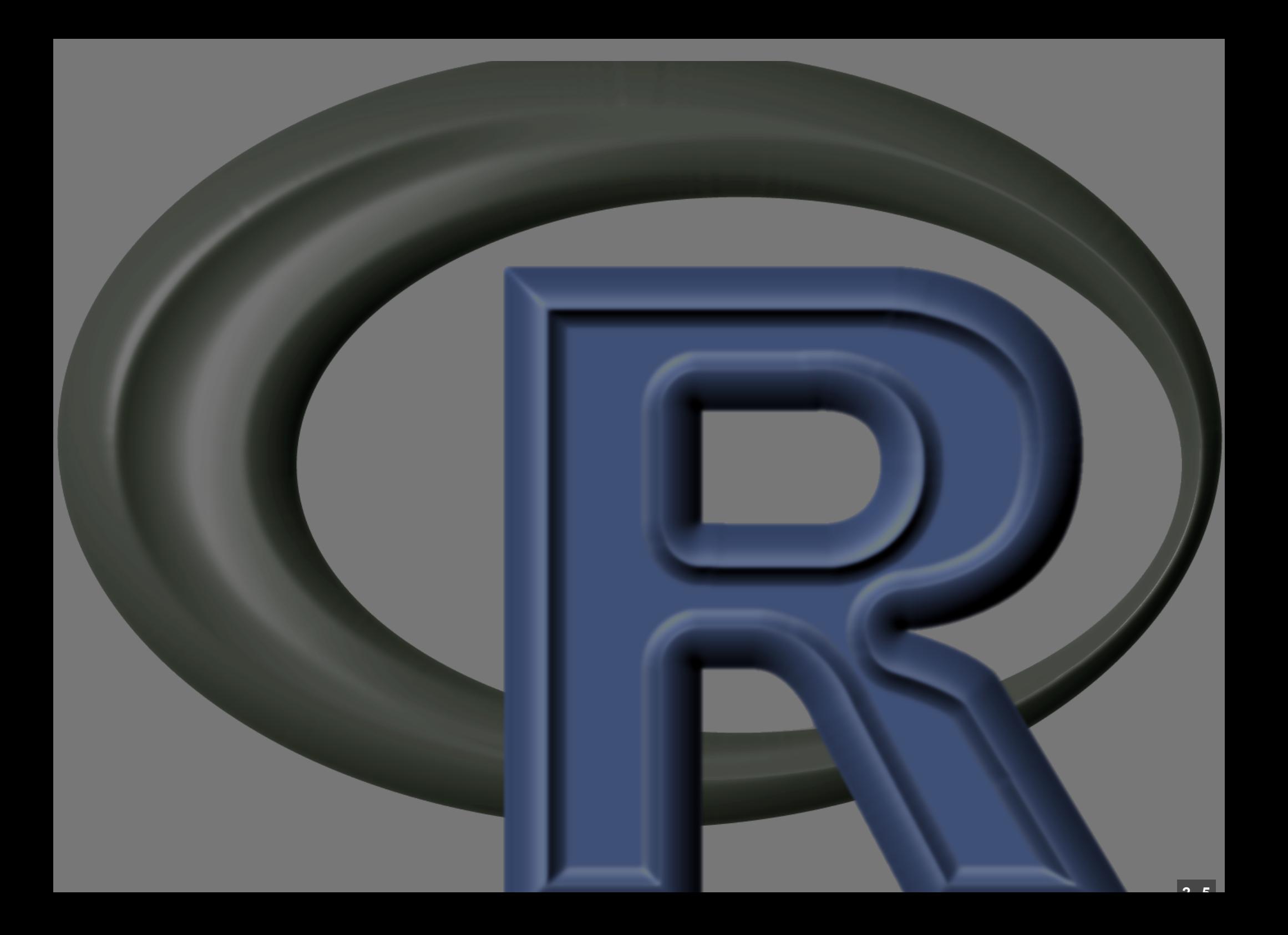

## Regressão Linear

**2 . 5**

#### O modelo de regressão

$$
y=\hat\alpha+\hat\beta x+\epsilon\\ \epsilon=N(0,\sigma)
$$

# SIMULANDO DADOS"BOD DOES NOT PLAY DIGE."

### ALBERT EINSTEIN

**CO Lites** 

#### Simulando dados

 $y = \hat{\alpha} + \hat{\beta} x + \epsilon$  $\epsilon = N(0, \sigma)$ 

Simulando dados

**set.seed(2)**  $(x1 = seq(1, 5, by=0.5))$ 

**## [1] 1.0 1.5 2.0 2.5 3.0 3.5 4.0 4.5 5.0**

 $y1 = 4 + 3 * x1 + \text{norm}(n = 9, \text{mean} = 0, \text{ s})$ **y1**

## [1] 4.757714 8.962123 13.969613 8. **## [8] 16.900755 23.961185**

### Dados REAIS

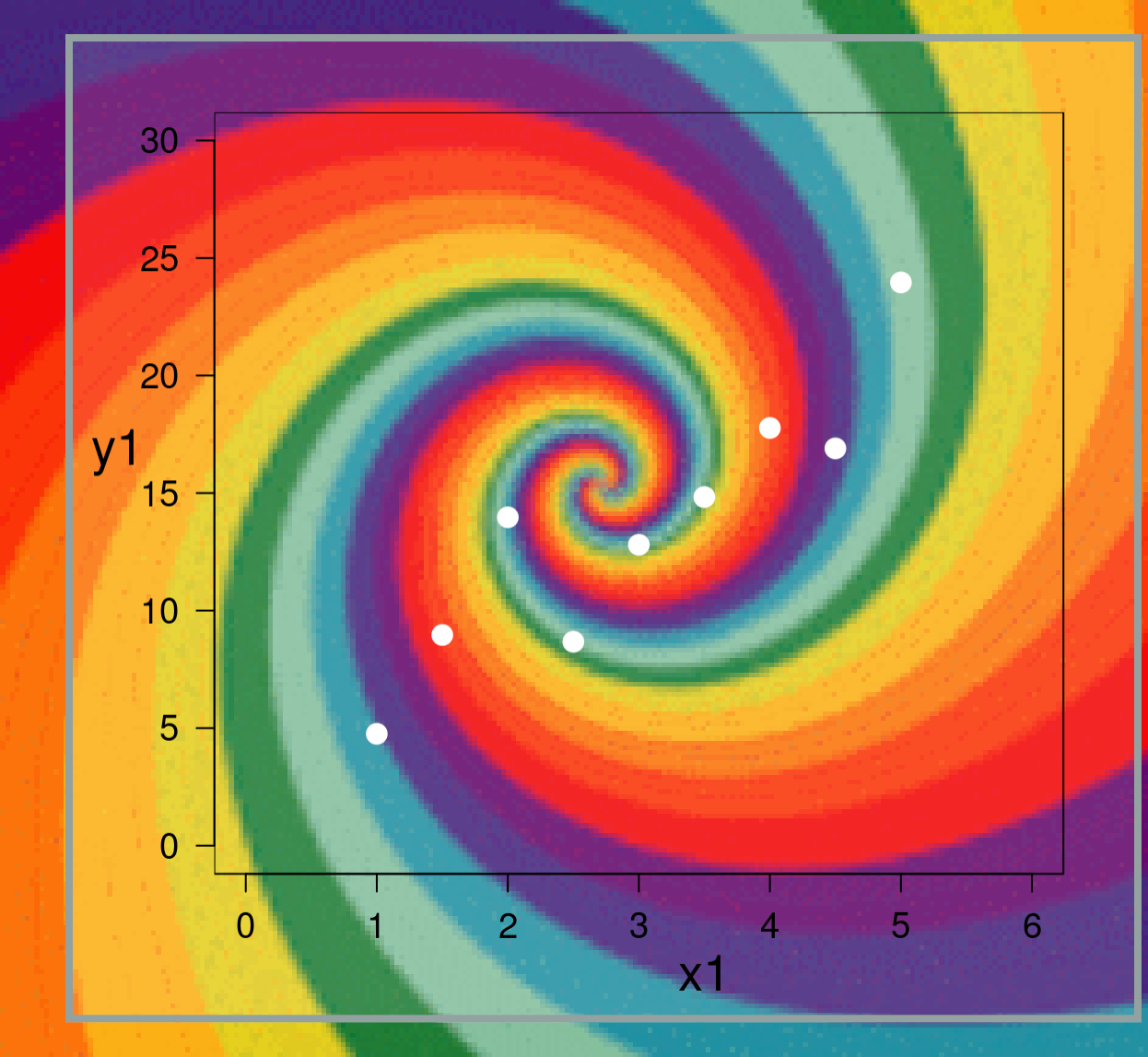

#### Modelo de Regressão

#### Estimar os parâmetros:

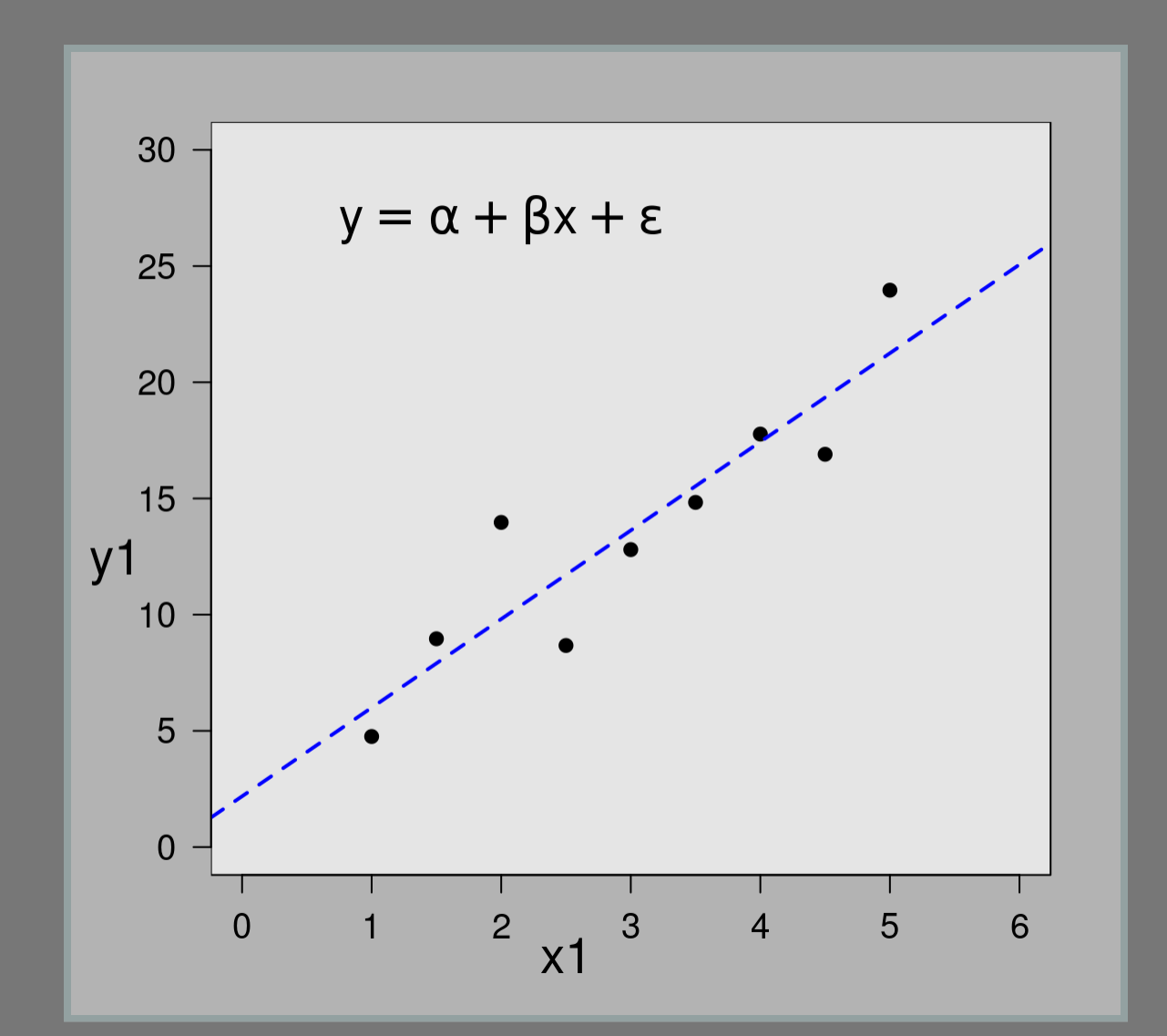

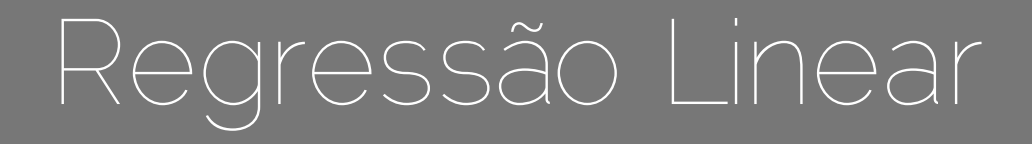

$$
y=\hat\alpha+\hat\beta x+\epsilon
$$

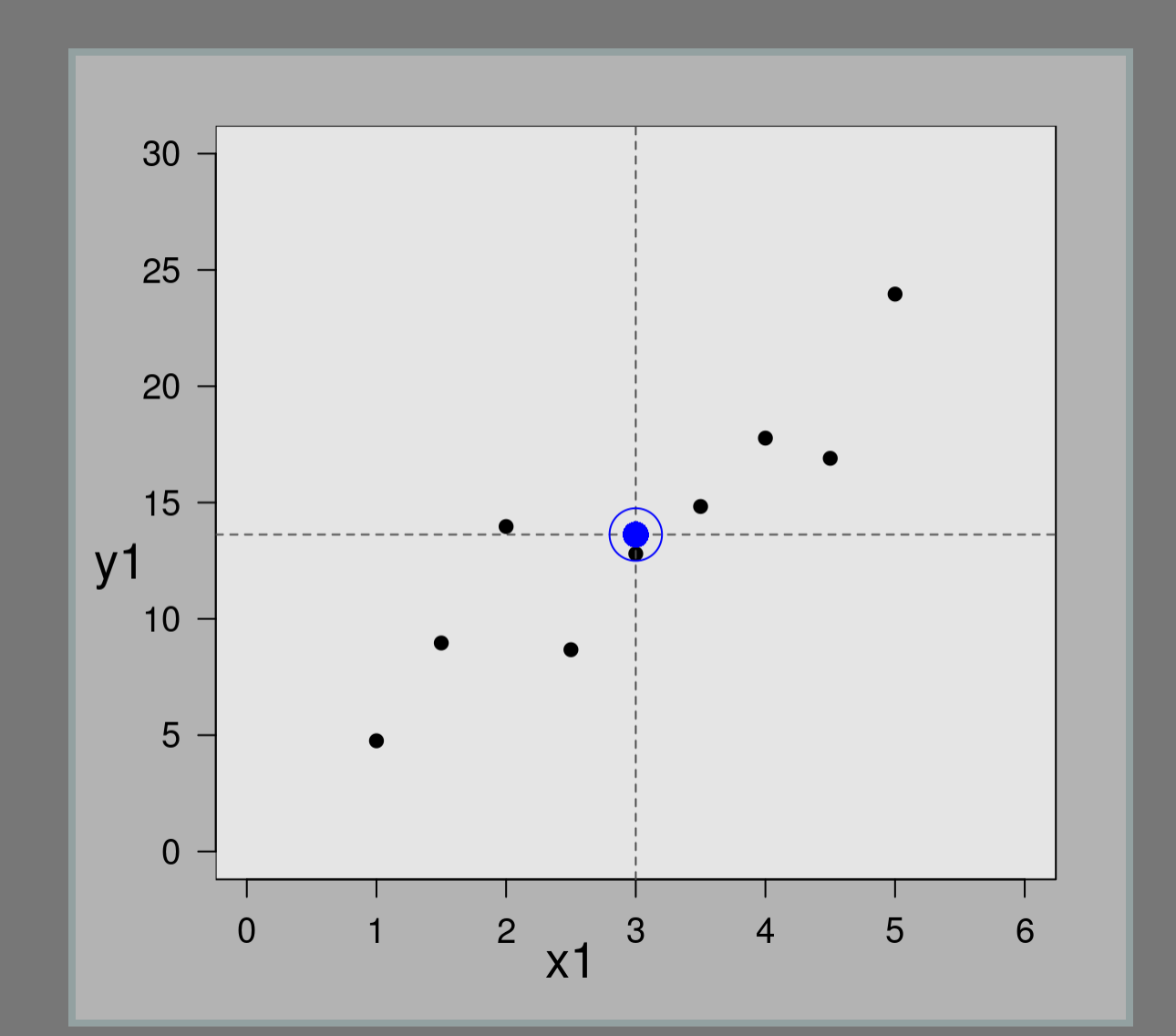

#### Modelo simples: nulo  $\overline{| \, y = \bar{y}; \beta = 0}$

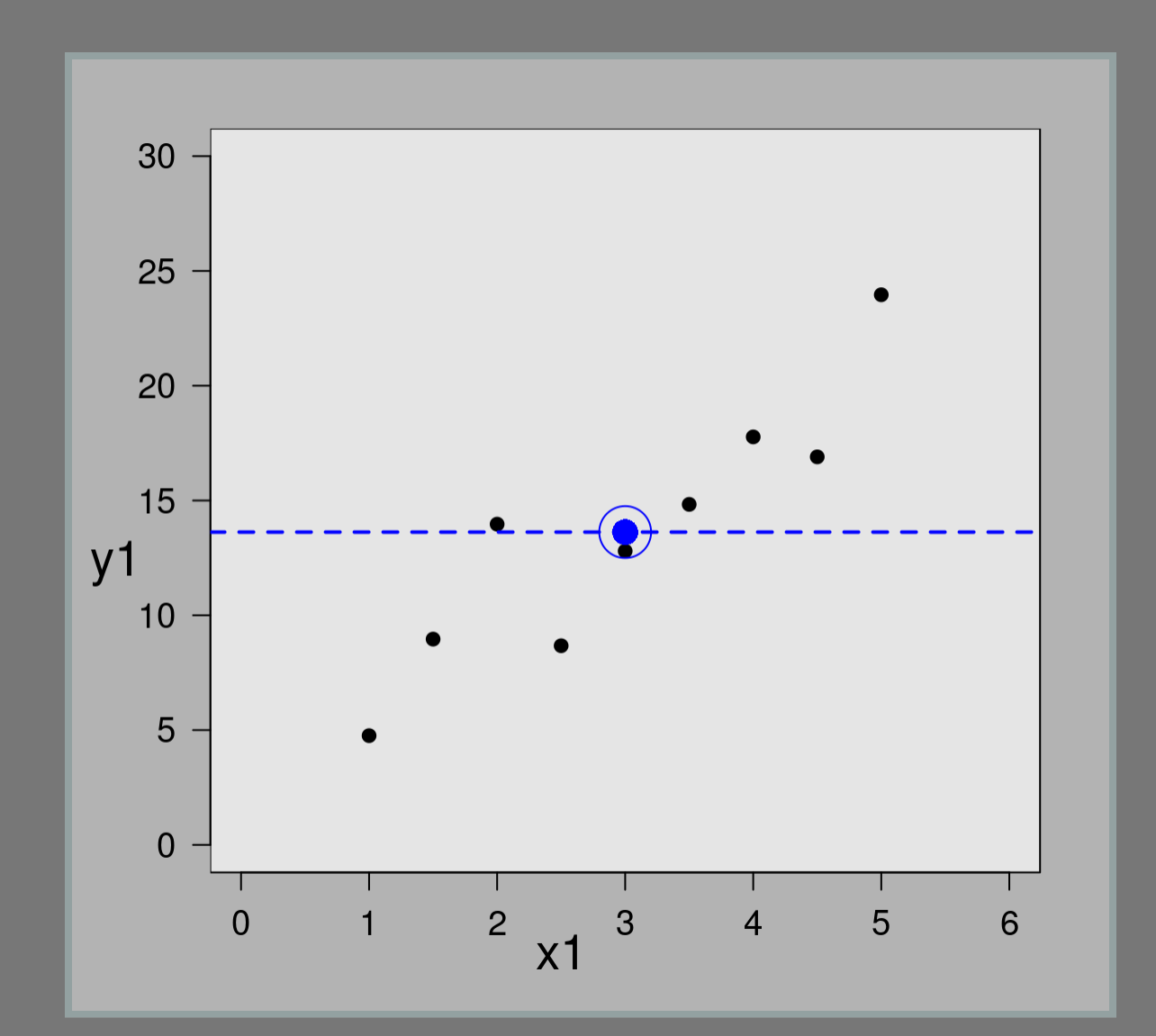

#### Resíduos e RSS

$$
d=y_i-\hat{y}_i
$$

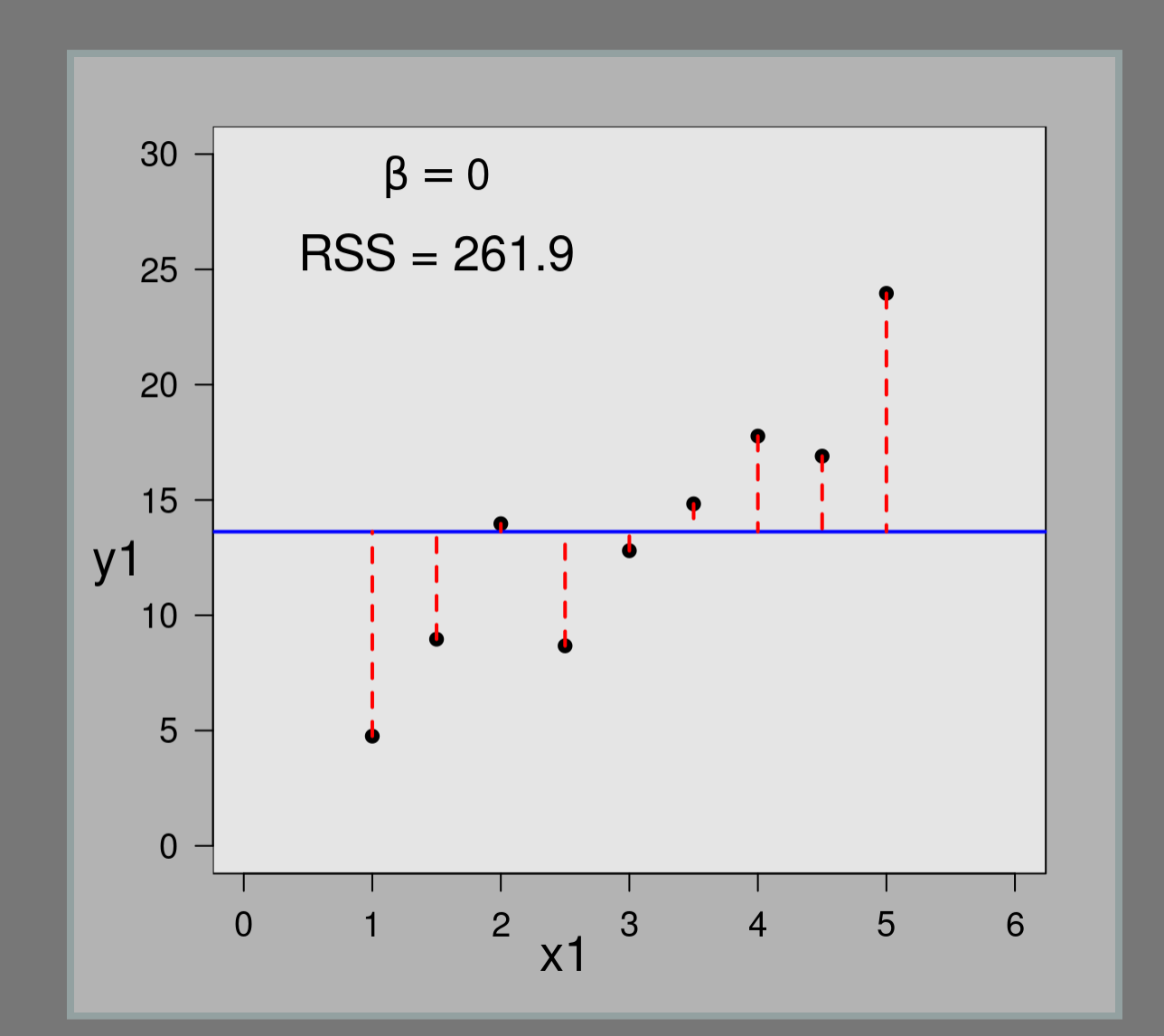

$$
\text{Minimo RSS} = \sum (y_i - \hat{y}_i)^2
$$

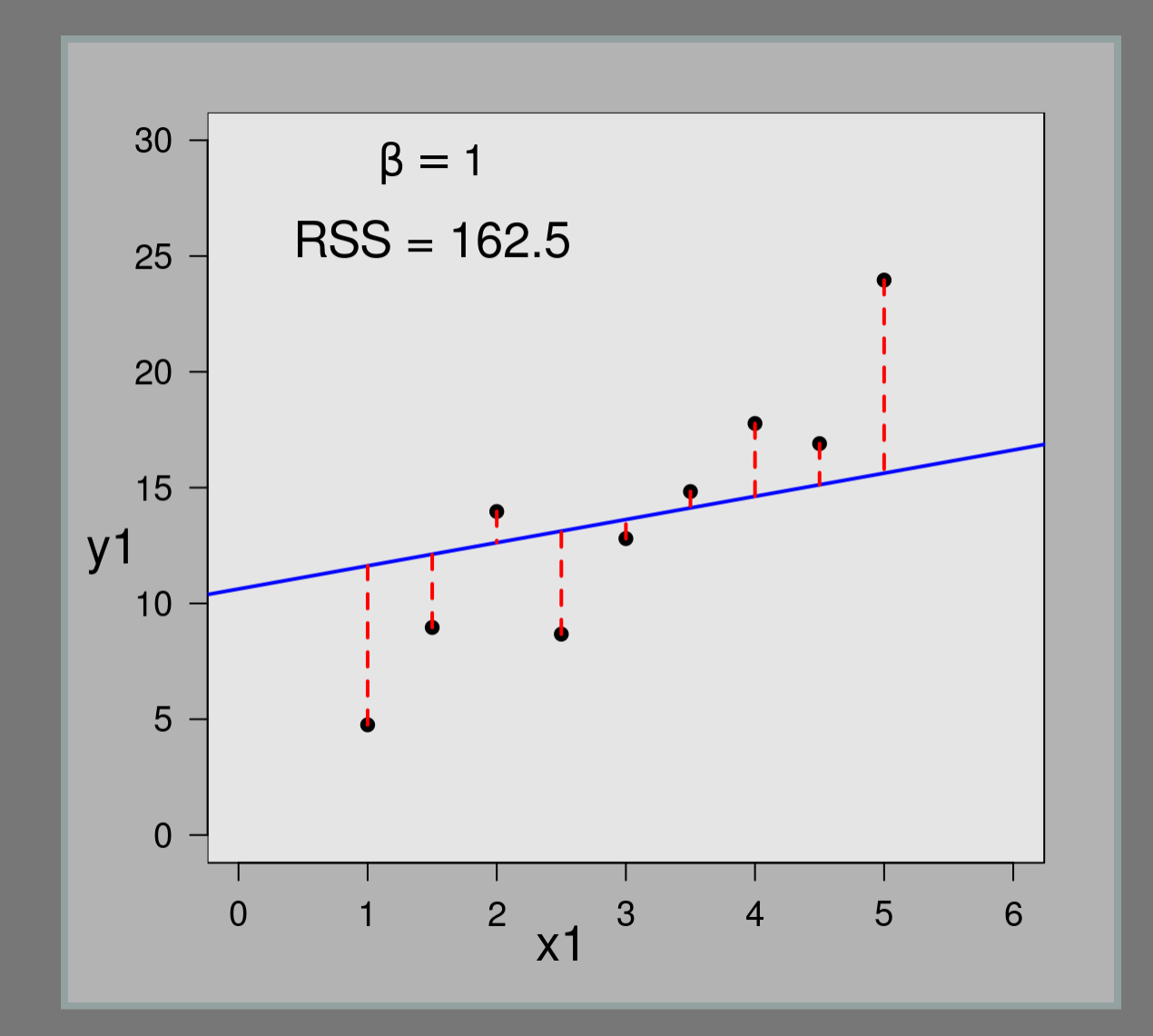

**## Executing:** 

**## convert -loop 0 -delay 100 Rplot1.png Rplot2.png Rplot3.png ## Rplot4.png Rplot5.png Rplot6.png Rplot7.png Rplot8.png ## Rplot9.png Rplot10.png Rplot11.png Rplot12.png Rplot13.png ## Rplot14.png Rplot15.png Rplot16.png Rplot17.png Rplot18.png ## Rplot19.png Rplot20.png Rplot21.png Rplot22.png Rplot23.png ## Rplot24.png Rplot25.png Rplot26.png Rplot27.png Rplot28.png ## Rplot29.png Rplot30.png Rplot31.png Rplot32.png Rplot33.png ## Rplot34.png Rplot35.png Rplot36.png Rplot37.png Rplot38.png ## Rplot39.png Rplot40.png Rplot41.png Rplot42.png Rplot43.png** Output at: msr.gif

**## [1] TRUE**

#### MMQ animado

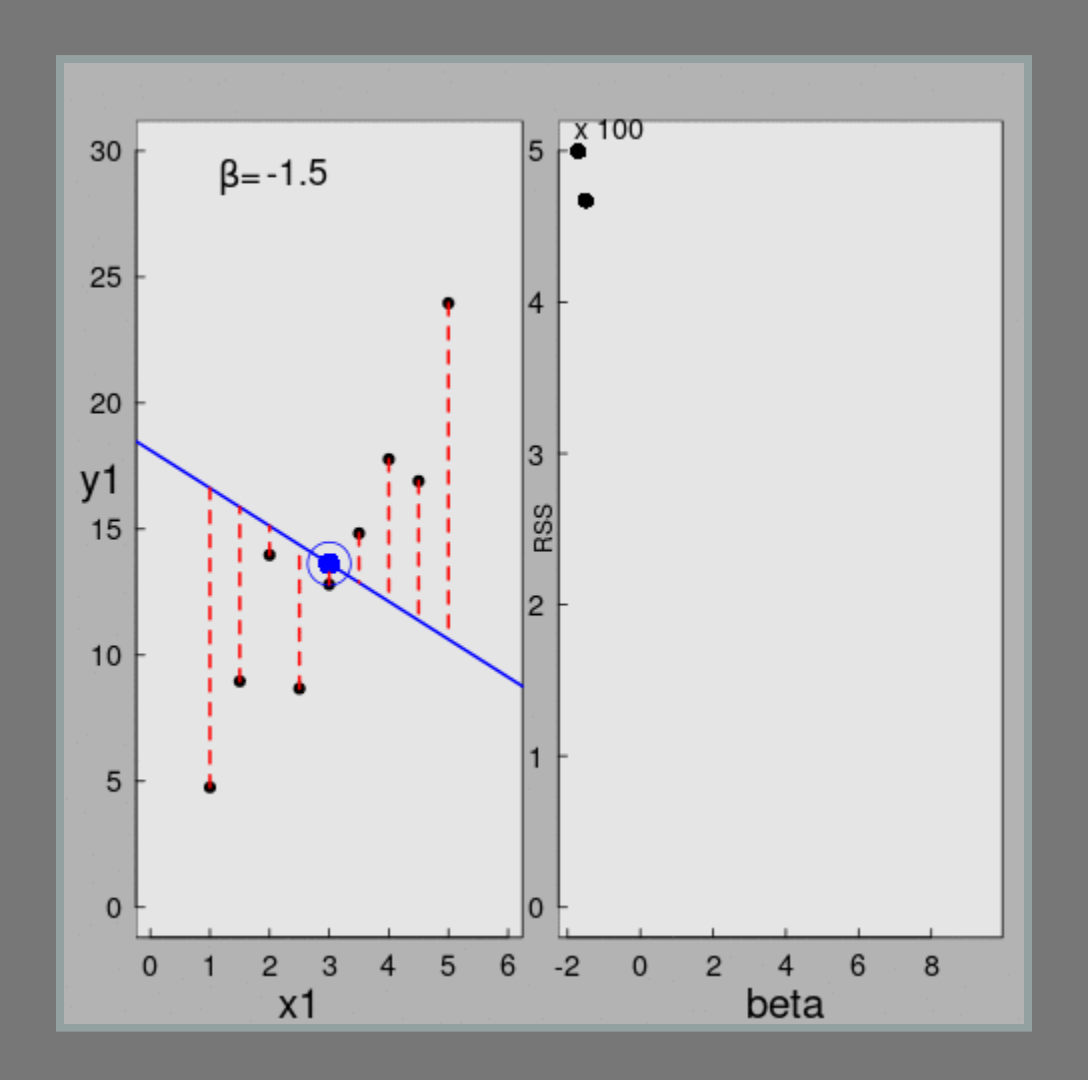

#### Método dos Mínimos Quadrados

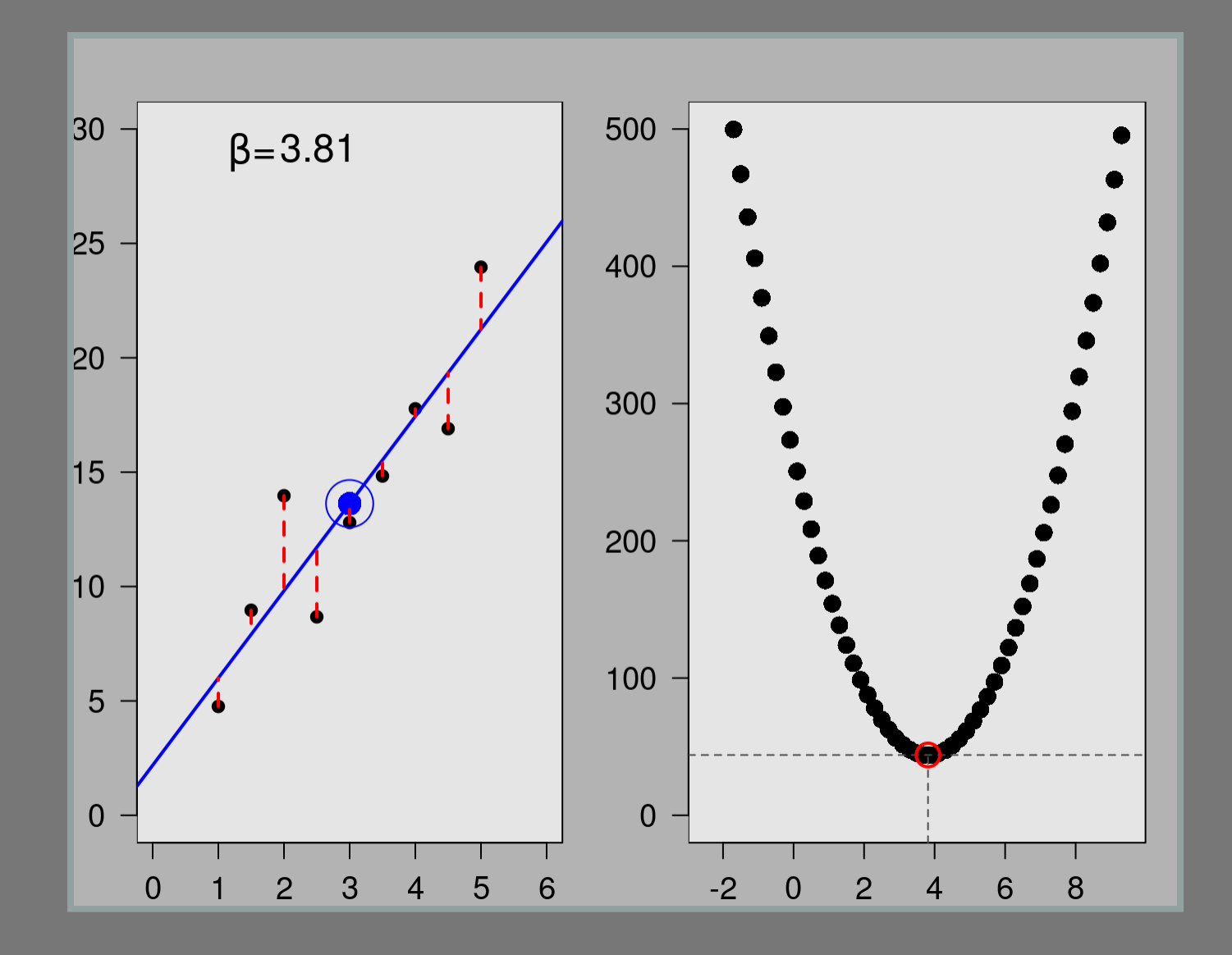

### Regressão: dados simulados

$$
y=\hat\alpha+\hat\beta x+\epsilon
$$

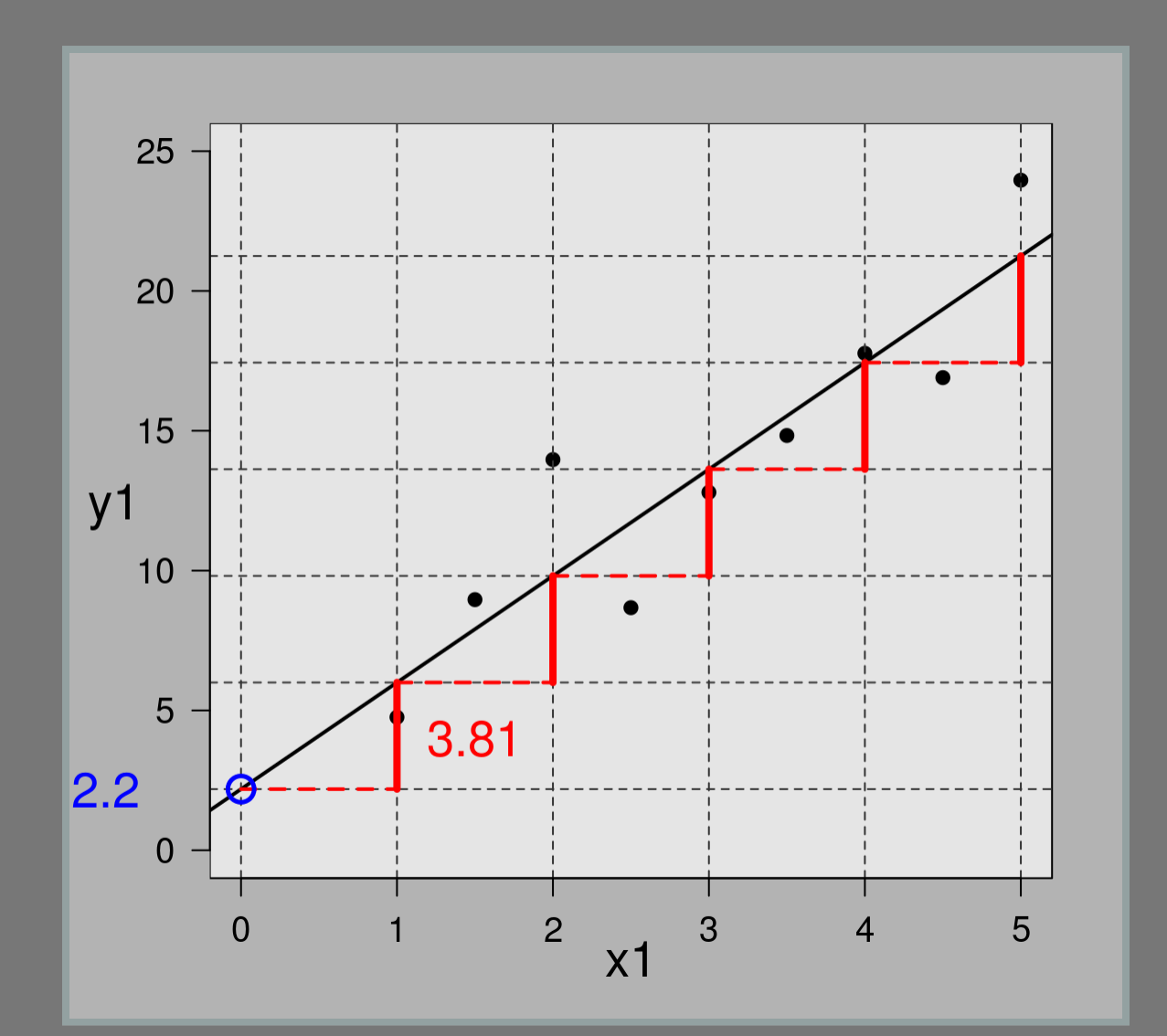

#### Predição x Parâmetros

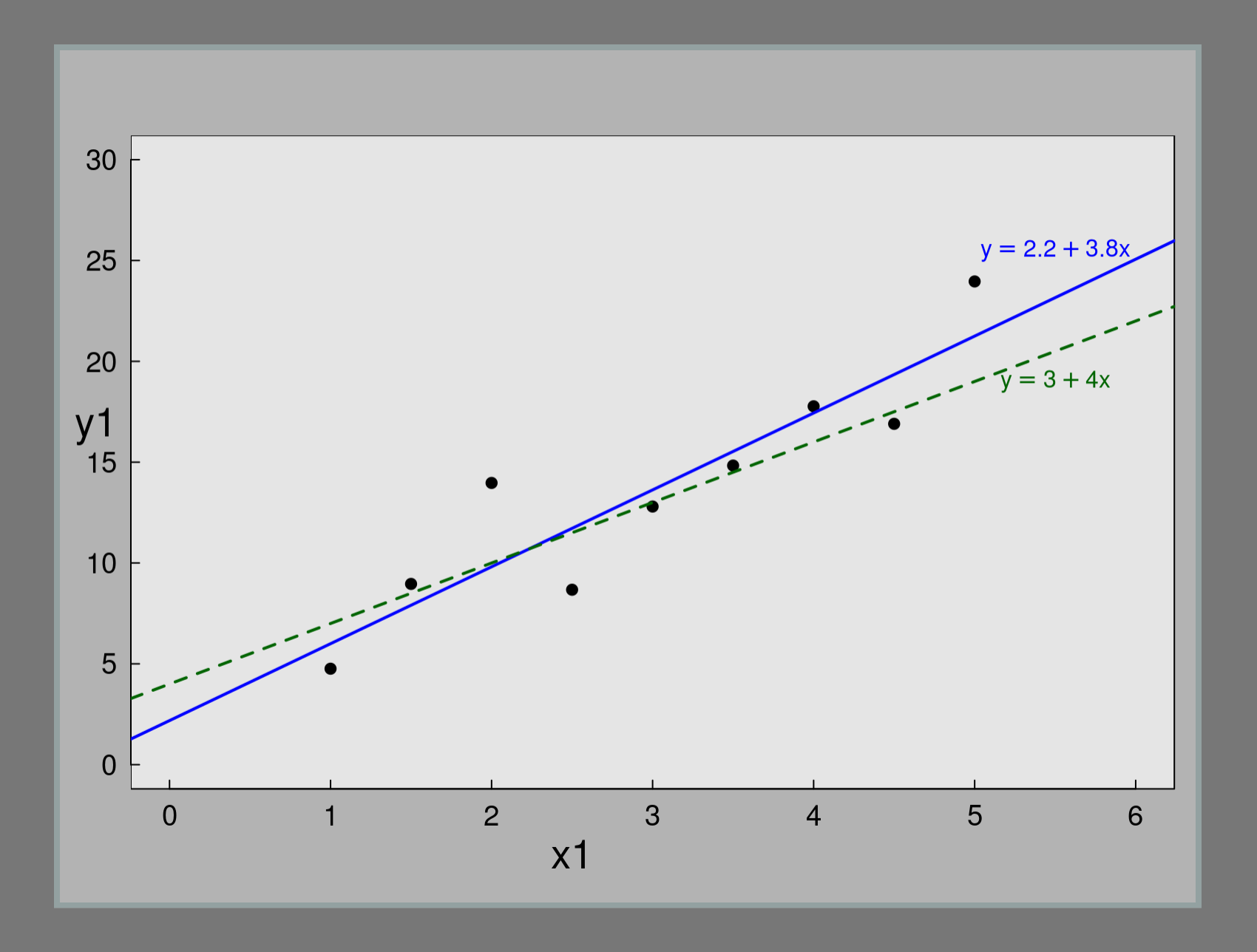

#### Resíduos Gaussianos

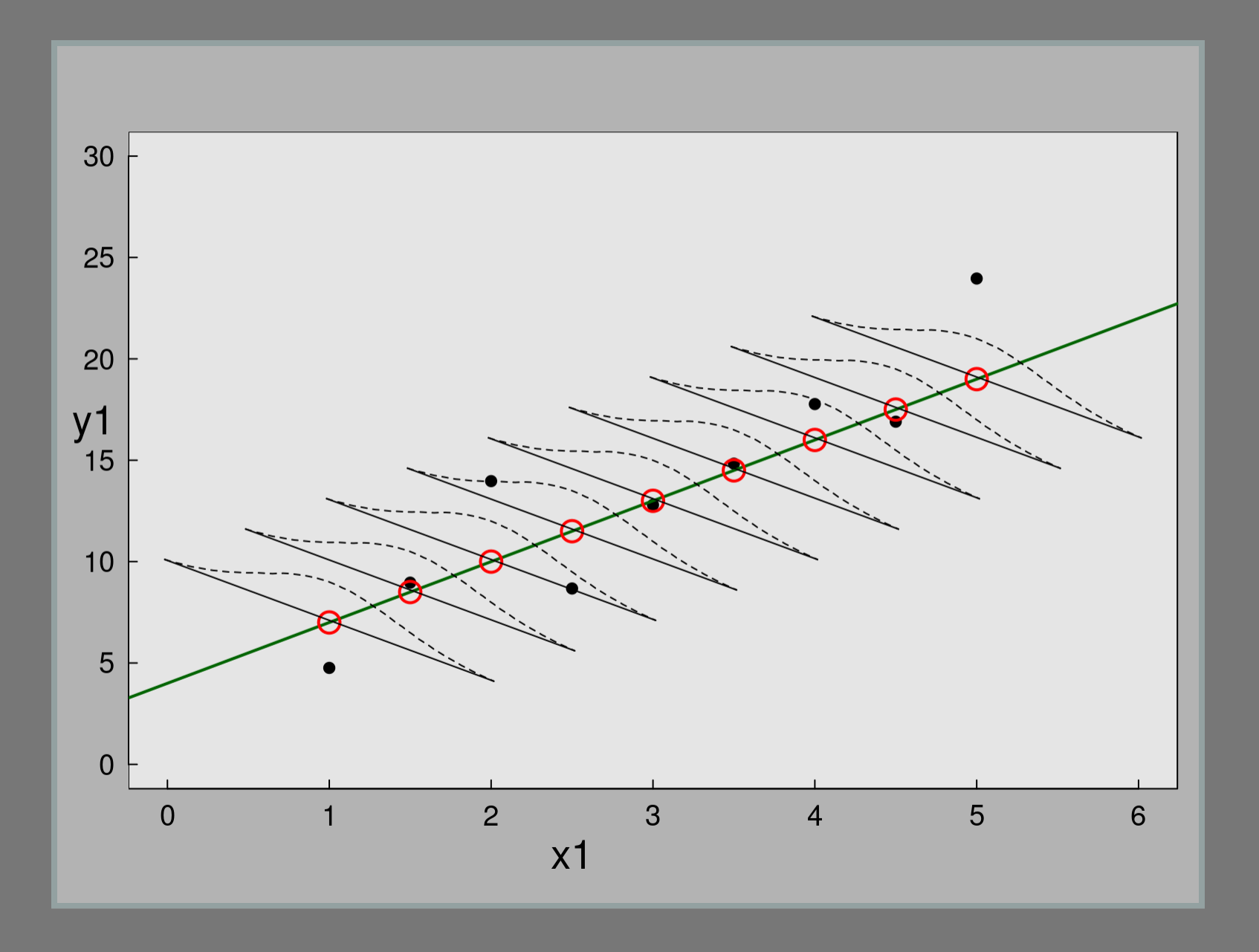

#### Exemplo: dieta de lagarta

**lag <- read.table("data/regression.txt", str(lag)**

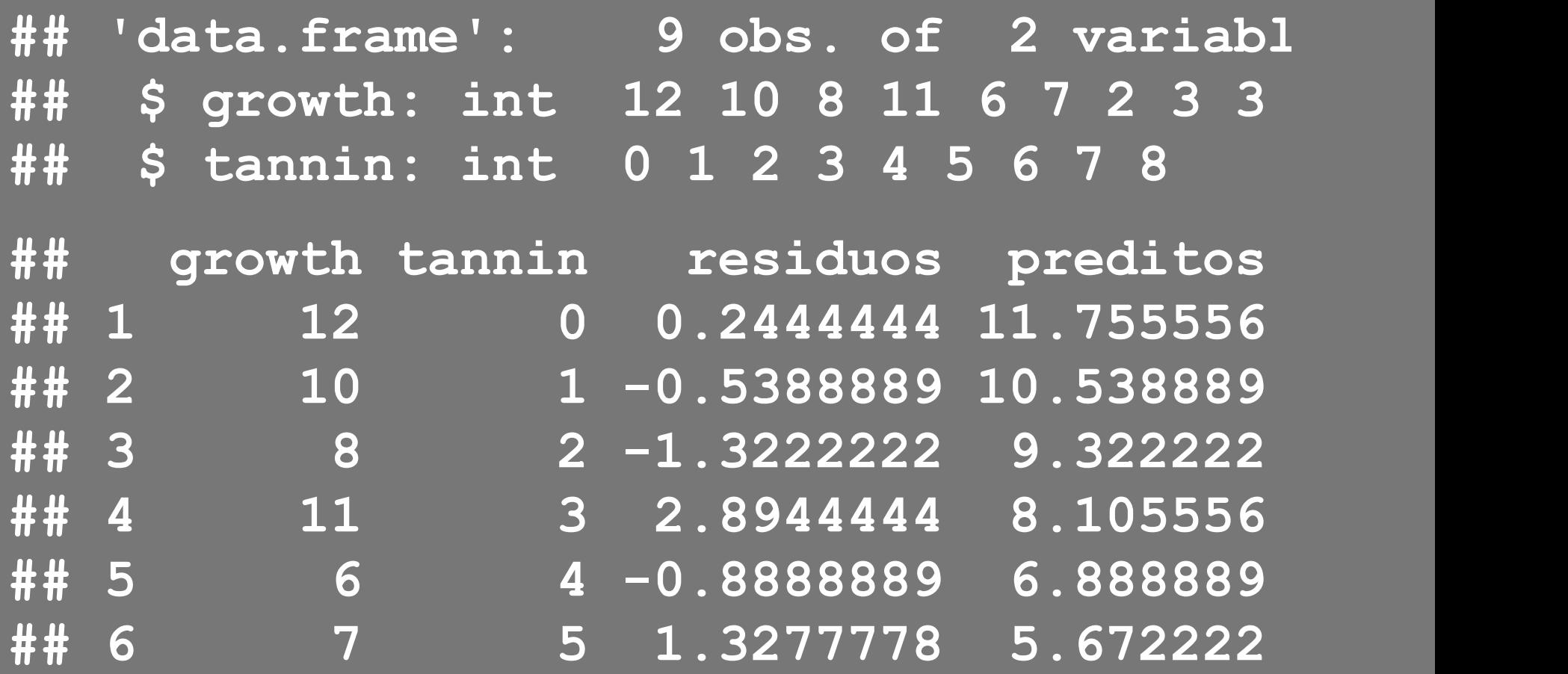

#### Exemplo: dieta de lagarta

**plot(growth ~ tannin, data = lag)**

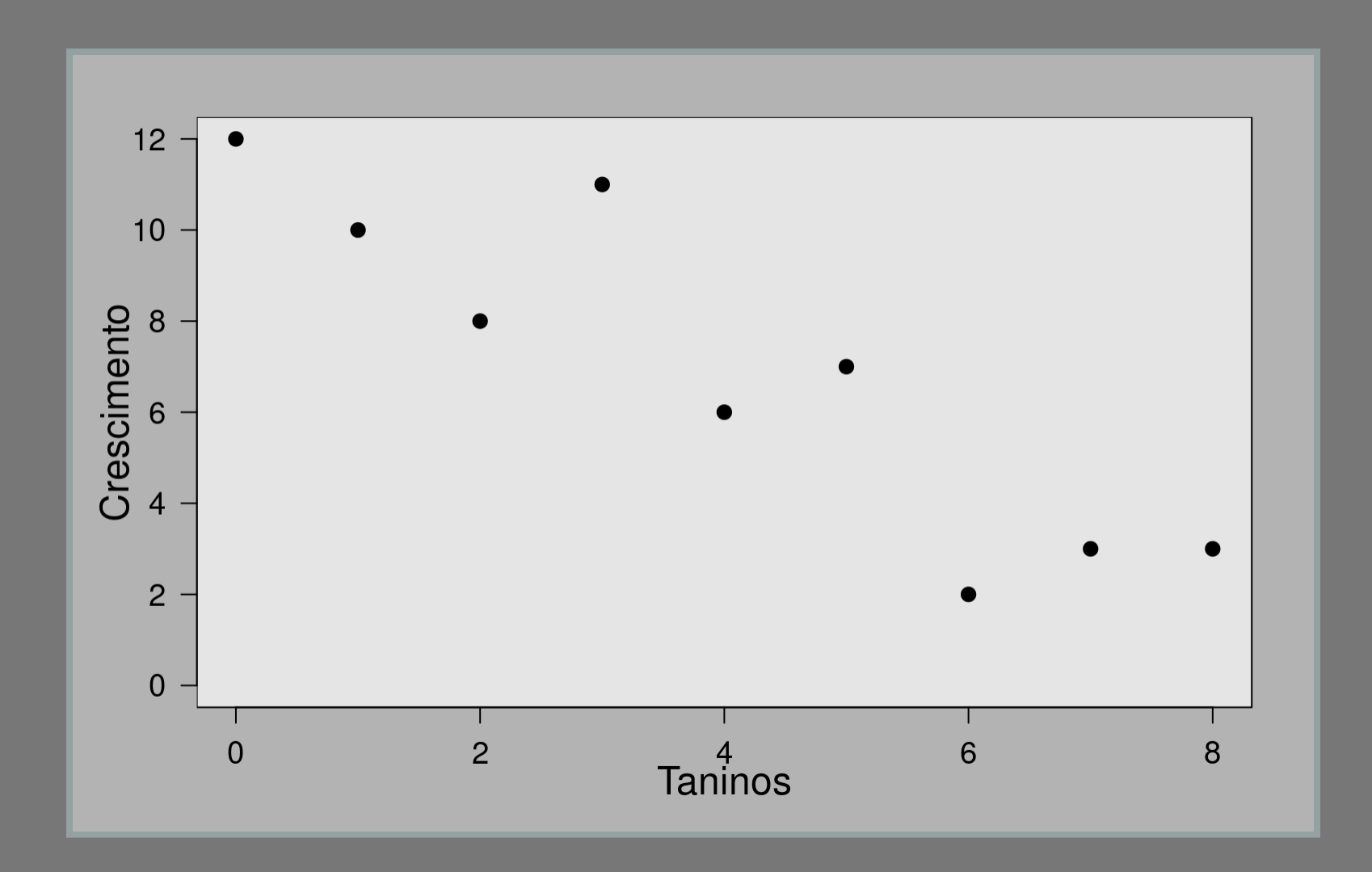

#### Modelo Linear: lagartos

**lmlag <- lm(growth ~ tannin, data = lag) summary(lmlag)**

```
## 
## Call:
## lm(formula = growth ~ tannin, data = lag)
## 
## Residuals:
## Min 1Q Median 3Q Max 
## -2.4556 -0.8889 -0.2389 0.9778 2.8944 
## 
## Coefficients:
## Estimate Std. Error t value Pr(>|t|)
```
#### Exemplo: dieta de lagarta

**plot(growth ~ tannin, data = lag) abline(lmlag)**

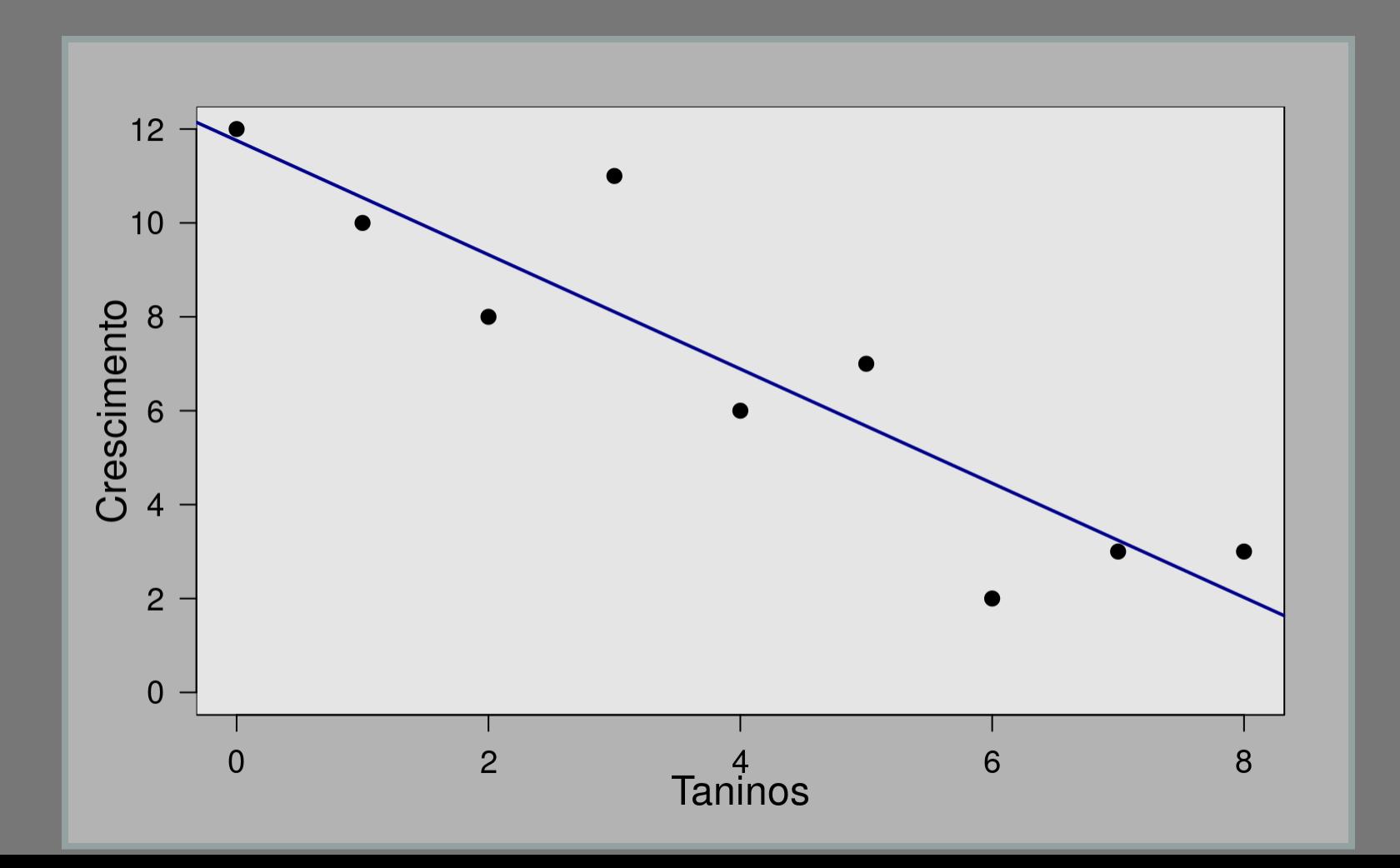

#### Anova do Modelo

anova (lmlaq)

## Analysis of Variance Table ## ## Response: growth ## Df Sum Sq Mean Sq F value ## tannin 1 88.817 88.817 30.974 0 ## Residuals 7 20.072 2.867 ##  $---$ ## Signif. codes: 0 '\*\*\*' 0.001 '\*\*' 0.

#### Lógica da ANOVA

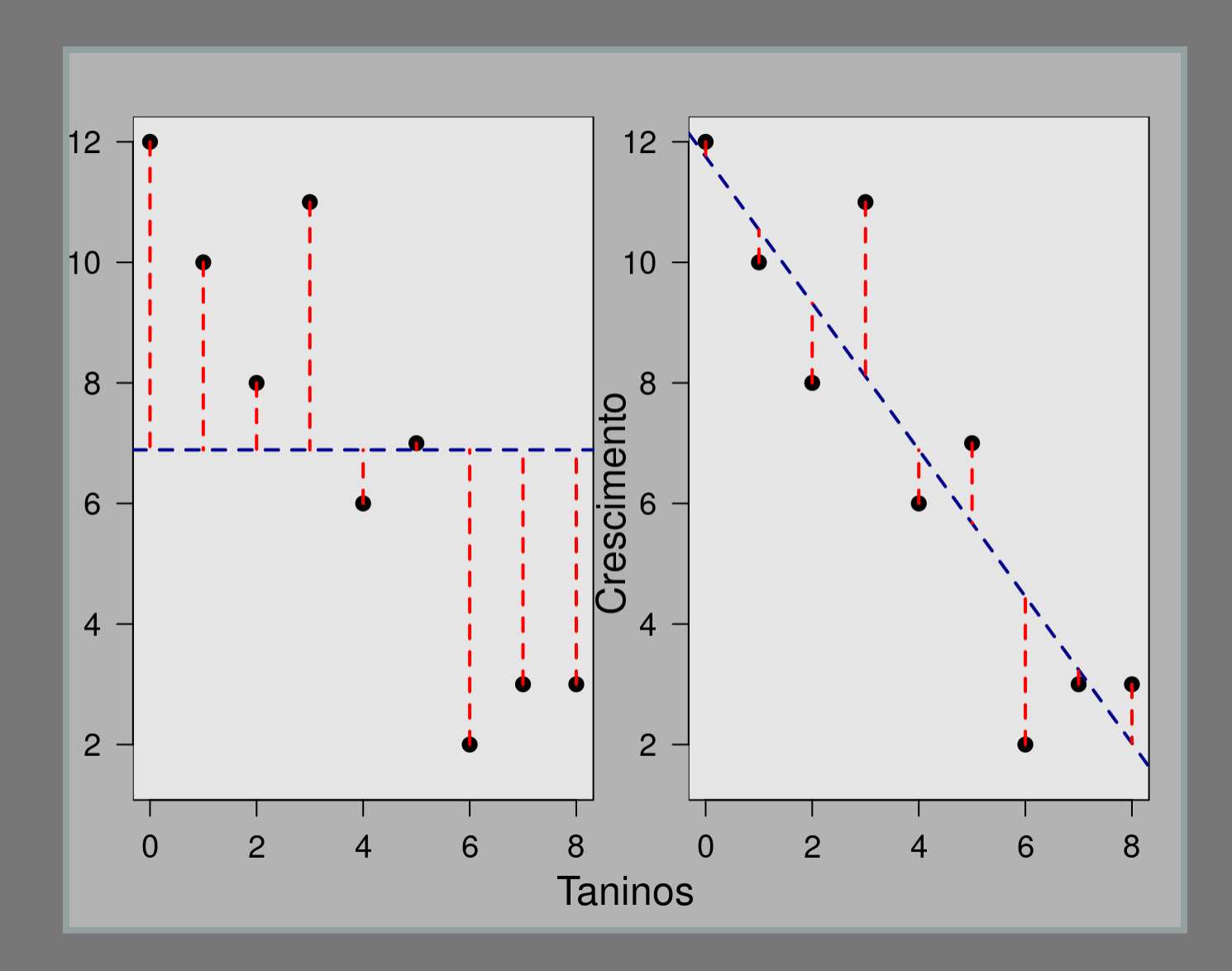

#### Anova: partição da variação

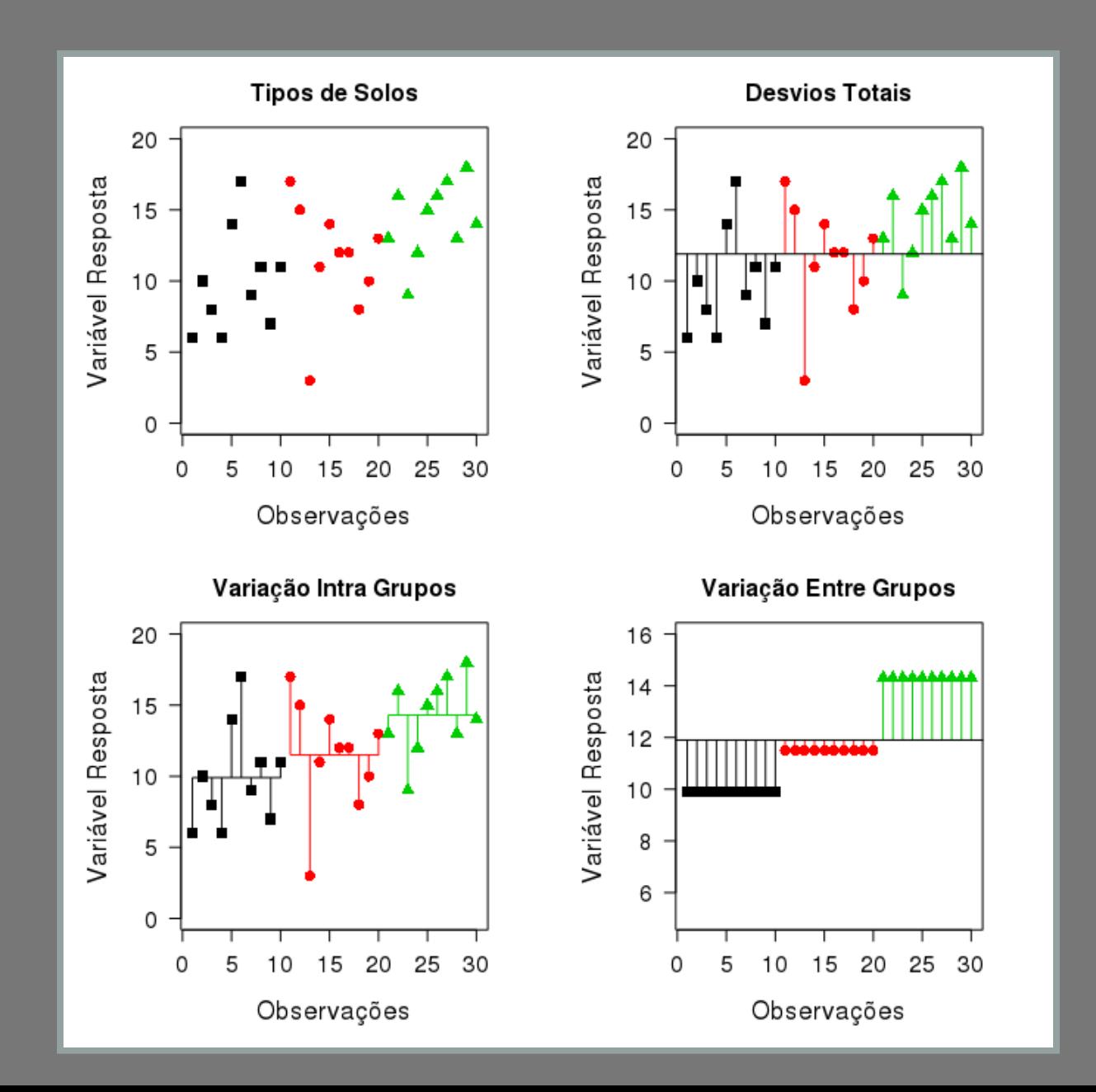

#### Regressão: ANOVA

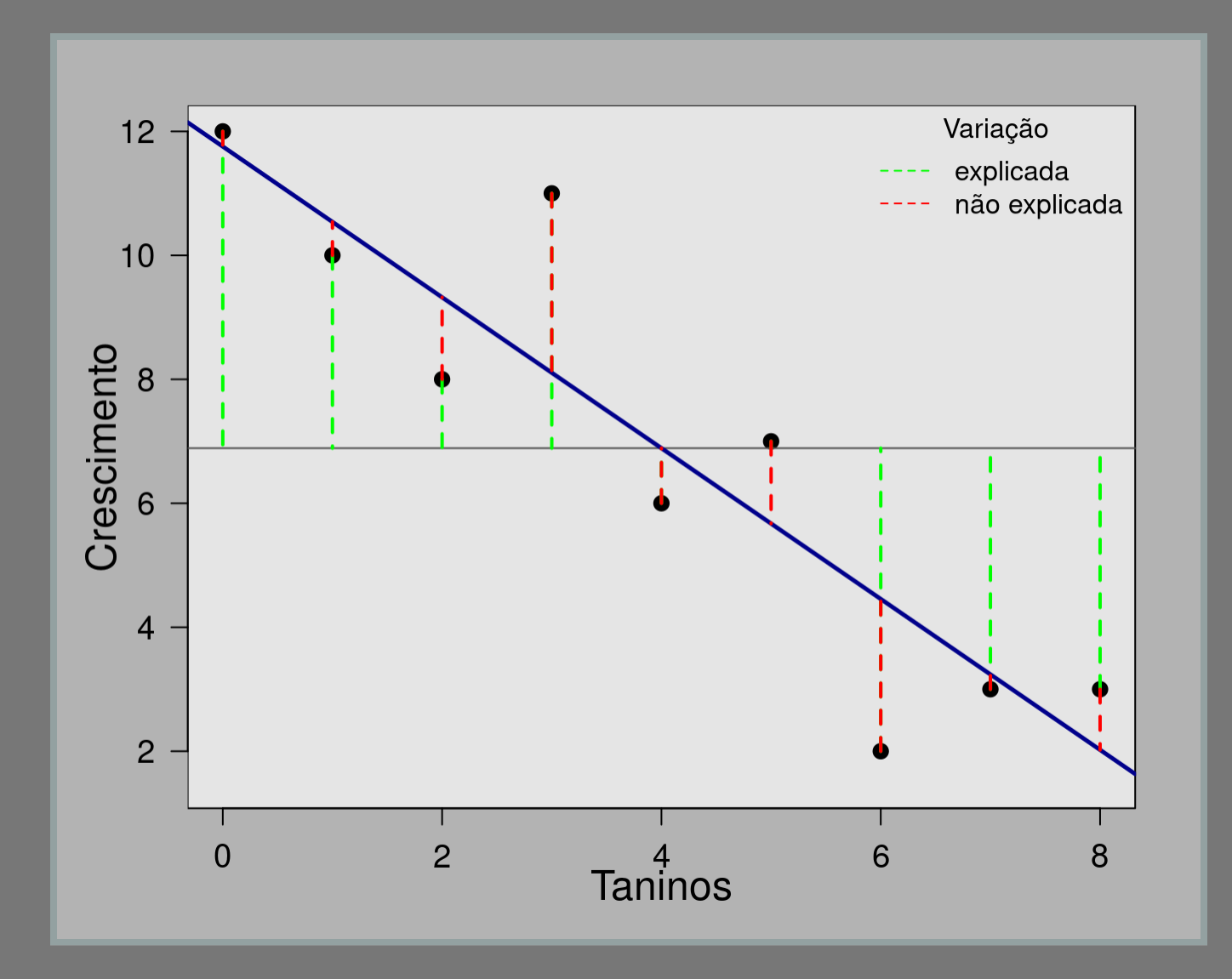

#### Lógica da Anova

 $SS_{total} = SS_{entre} + SS_{intra}$ 

Lógica da Regressão

$$
SS_{total} = SS_{regr} + SS_{erro}\,
$$

#### Modelo mínimo

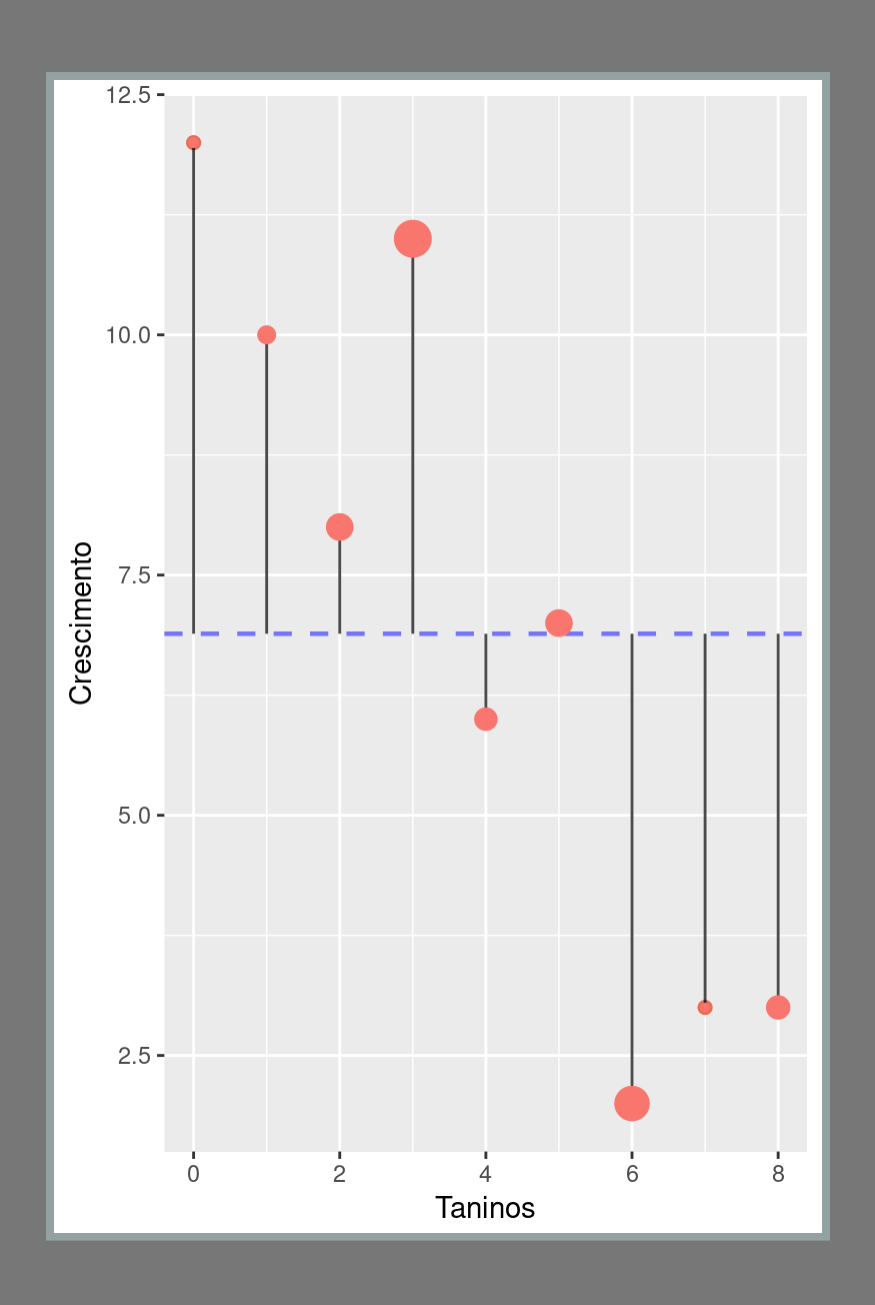

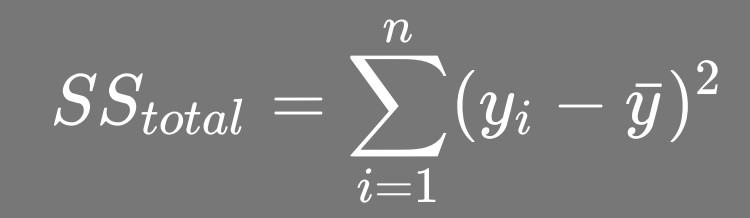

### Desvios quadráticos total  $SS_{total}=\sum_{i=1}^{n}(y_{i}-\bar{y})^{2}$

**(dt <- lag\$growth - mean(lag\$growth))**

## [1] 5.1111111 3.1111111 1.1111111 **## [7] -4.8888889 -3.8888889 -3.8888889**

**dt^2**

## [1] 26.12345679 9.67901235 1.234567 **## [7] 23.90123457 15.12345679 15.12345679**

**(ss\_total <- sum(dt^2))**

**## [1] 108.8889**

#### Desvios quadráticos do ERRO

$$
SS_{error} = \sum_{i=1}^n (y_i - \hat{y})^2
$$

#### Desvios quadráticos do ERRO

$$
SS_{error} = \textstyle\sum_{i=1}^n (y_i - \hat{y})^2
$$

**(coeflag <- coef(lmlag))**

**## (Intercept) tannin ## 11.755556 -1.216667**

**(predlag <- coeflag[1] + coeflag[2] \* lag**

## [1] 11.755556 10.538889 9.322222 8. **## [8] 3.238889 2.022222**

**lag\$growth**

**## [1] 12 10 8 11 6 7 2 3 3**
### Desvios quadráticos do ERRO

$$
SS_{error} = \sum_{i=1}^n (y_i - \hat{y})^2
$$

(ss erro  $\le$  - sum ((lag\$growth - predlag)^2 ## [1] 20.07222

### Lógica da Regressão

 $\overline{SS_{total}} = SS_{regr} + SS_{error}$ 

#### **(ss\_reg <- ss\_total - ss\_erro)**

#### **## [1] 88.81667**

### Tabela de Anova

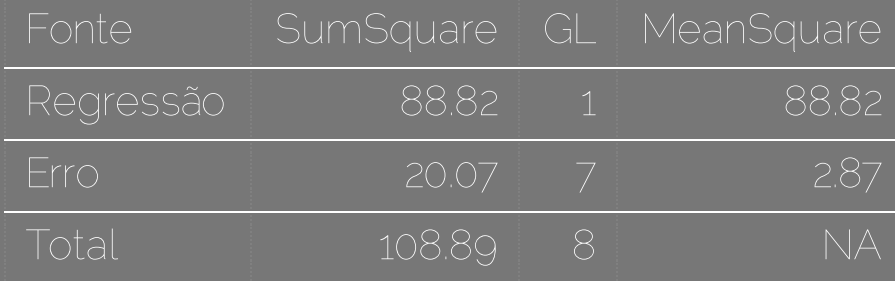

### Teste de hipótese: F e  $r^2$ 2

- **(r2 <- ss\_reg/ss\_total)**
- **## [1] 0.8156633**
- **(flag <- ss\_reg/(ss\_erro/7))**
- **## [1] 30.97398**
- **1- pf(flag, 1, 7)**
- **## [1] 0.0008460738**

### Regressão no R: lagarta

 $laglm \leftarrow lm(qrowth \sim tannin, data=lag)$ anova (laglm)

## Analysis of Variance Table ## ## Response: growth ## Df Sum Sq Mean Sq F value ## tannin 1 88.817 88.817 30.974 0 ## Residuals 7 20.072 2.867 ##  $---$ ## Signif. codes: 0 '\*\*\*' 0.001 '\*\*' 0.

# Comparando Modelos no R: lagarta

nullag  $\leftarrow$   $\text{Im}(\text{growth} \sim 1, \text{ data} = \text{lag})$ anova (nullag, laglm)

## Analysis of Variance Table ## ## Model 1: growth  $\sim$  1 ## Model 2: growth ~ tannin  $##$ Res.Df RSS Df Sum of Sq F ## 1 8 108.889 ## 2 7 20.072 1 88.817 30.974 ## ---## Signif. codes: 0 '\*\*\*' 0.001 '\*\*' 0.

# Comparando Modelos no R: lagarta

Anova do modelo: anova(laglm)

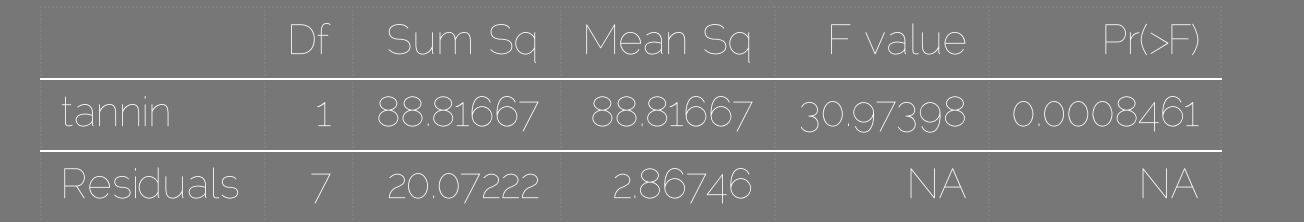

Anova da comparação de modelos: anova(nullag, laglm)

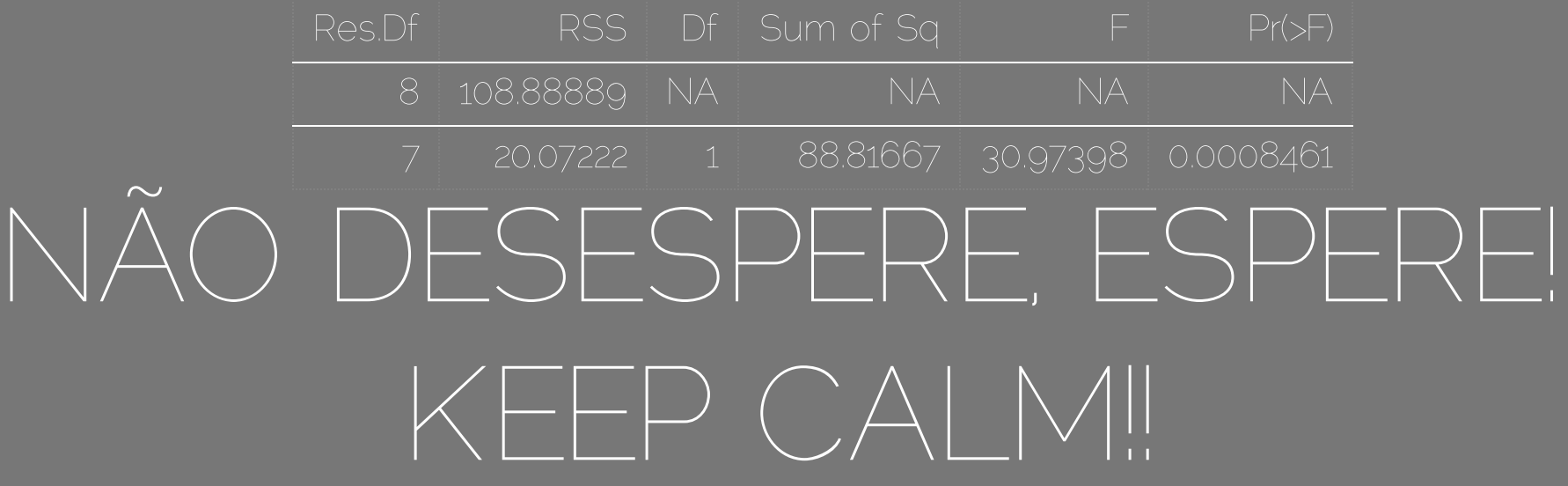

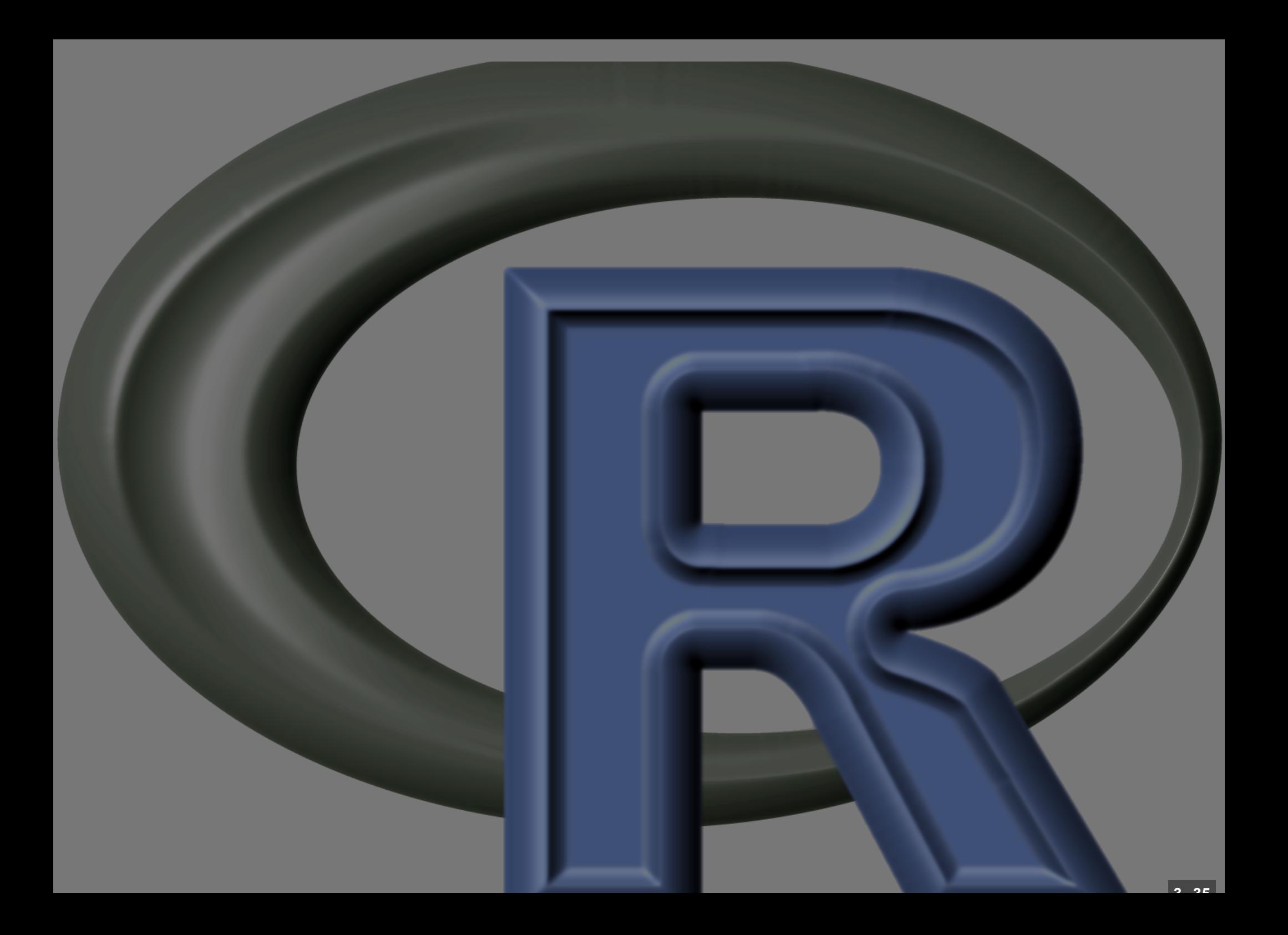

# Variável categórica

# Regressão de Variável Categórica

crop <- read.table("/home/aao/Ale2016/Al str (crop)

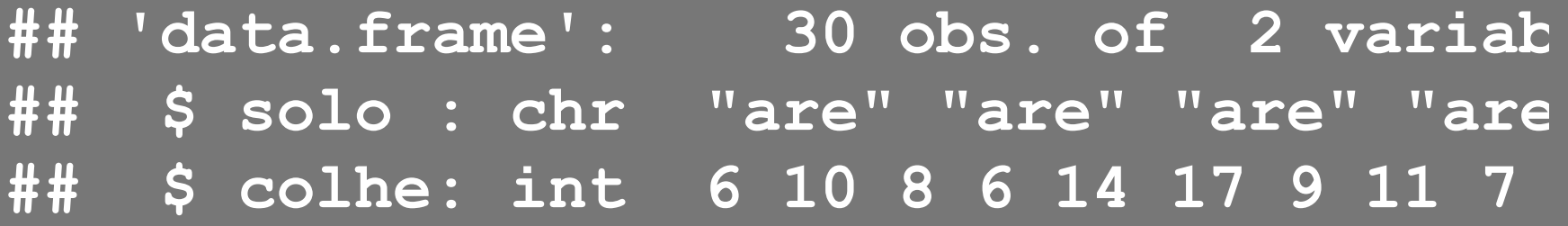

### Variáveis Dummy ou Indicadoras

**croplin <- crop[,c( "colhe", "solo")] croplin\$solo**

**## [1] are are are are are are are are are are arg arg arg arg arg arg arg ## [18] arg arg arg hum hum hum hum hum hum hum hum hum hum ## Levels: are arg hum**

**croplin\$arg <-0 croplin\$arg[crop\$solo=="arg"] <- 1 croplin\$hum <- 0 croplin\$hum[crop\$solo=="hum"] <- 1**

# Variável Dummy ou Indicadora

**croplin[c(1,2,3,11,12,13,21,22,23),]**

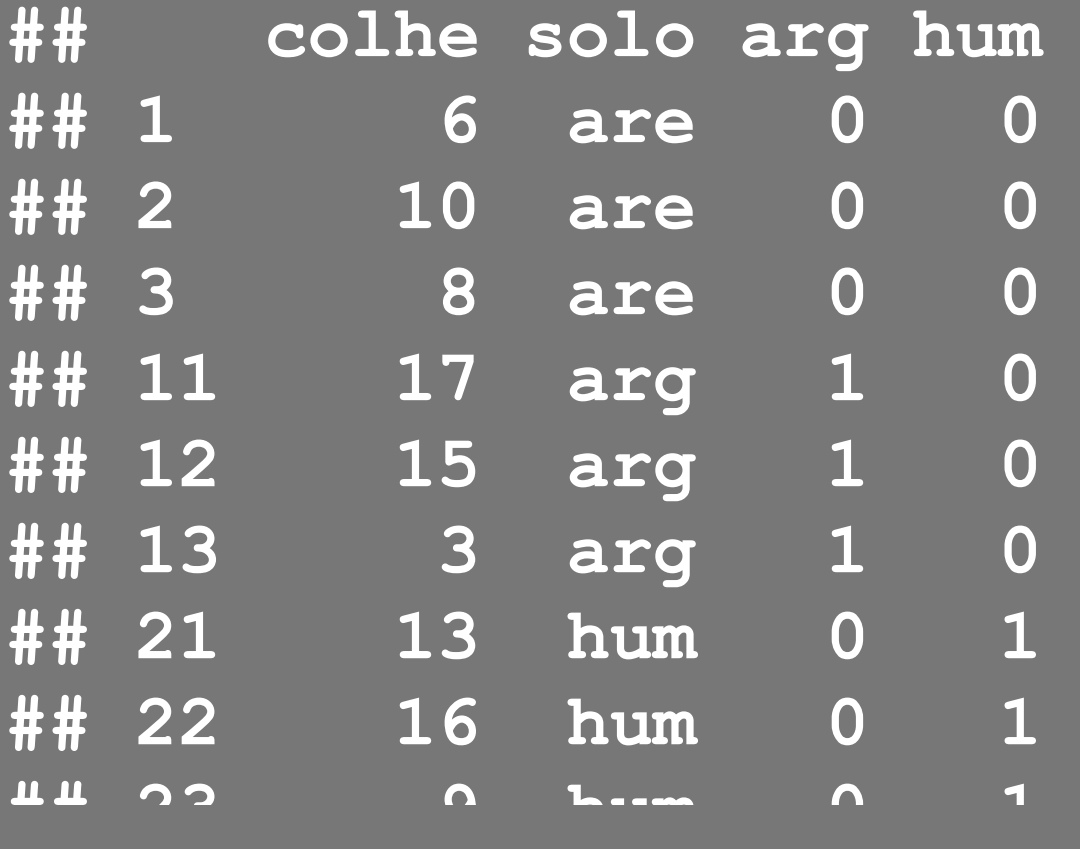

Número de níveis do fator menos 1 (intercepto)

### Modelo linear: dummy

Modelo

$$
y=\alpha_{d_1}+\beta_2x_{d_2}+\beta_3x_{d_3}
$$

Intercepto:

$$
\alpha_{d_1}=\bar{x}_1
$$

Coeficientes:

$$
\beta_2=\bar{x}_2-\bar{x}_1\\ \beta_3=\bar{x}_3-\bar{x}_1
$$

### Regressão dummy

**lmdum <- lm(colhe ~ arg + hum, croplin) summary(lmdum)**

**## ## Call:**  $## Im(formula = colhe ~ arg + hum, data$ **## ## Residuals: ## Min 1Q Median 3Q Max ## -8.5 -1.8 0.3 1.7 7.1 ## ## Coefficients: ## Estimate Std. Error t value Pr(>|t|) ## are arg hum ## 9.9 11.5 14.3**

### Modelo Linear Normal

**lmCrop <- lm(colhe~solo, data = crop) summary(lmCrop)**

**## ## Call: ## lm(formula = colhe ~ solo, data = crop) ## ## Residuals: ## Min 1Q Median 3Q Max ## -8.5 -1.8 0.3 1.7 7.1 ## ## Coefficients: ## Estimate Std. Error t value Pr(>|t|)** 

### Coeficientes do modelo

**coef(lmdum)**

**## (Intercept) arg hum ## 9.9 1.6 4.4**

**tapply(crop\$colhe, crop\$solo, mean)**

- **## are arg hum**
- **## 9.9 11.5 14.3**

$$
y=\hat\alpha_{d_1}+\hat\beta_2x_{d_2}+\hat\beta_3x_{d_3}
$$

### Regressão de Fator

Modelo

$$
y=\alpha_{d_1}+\beta_2x_{d_2}+\beta_3x_{d_3}
$$

Intercepto:

$$
\alpha_{d_1}=\bar{x}_1
$$

Coeficientes:

$$
\beta_2=\bar{x}_2-\bar{x}_1\\ \beta_3=\bar{x}_3-\bar{x}_1
$$

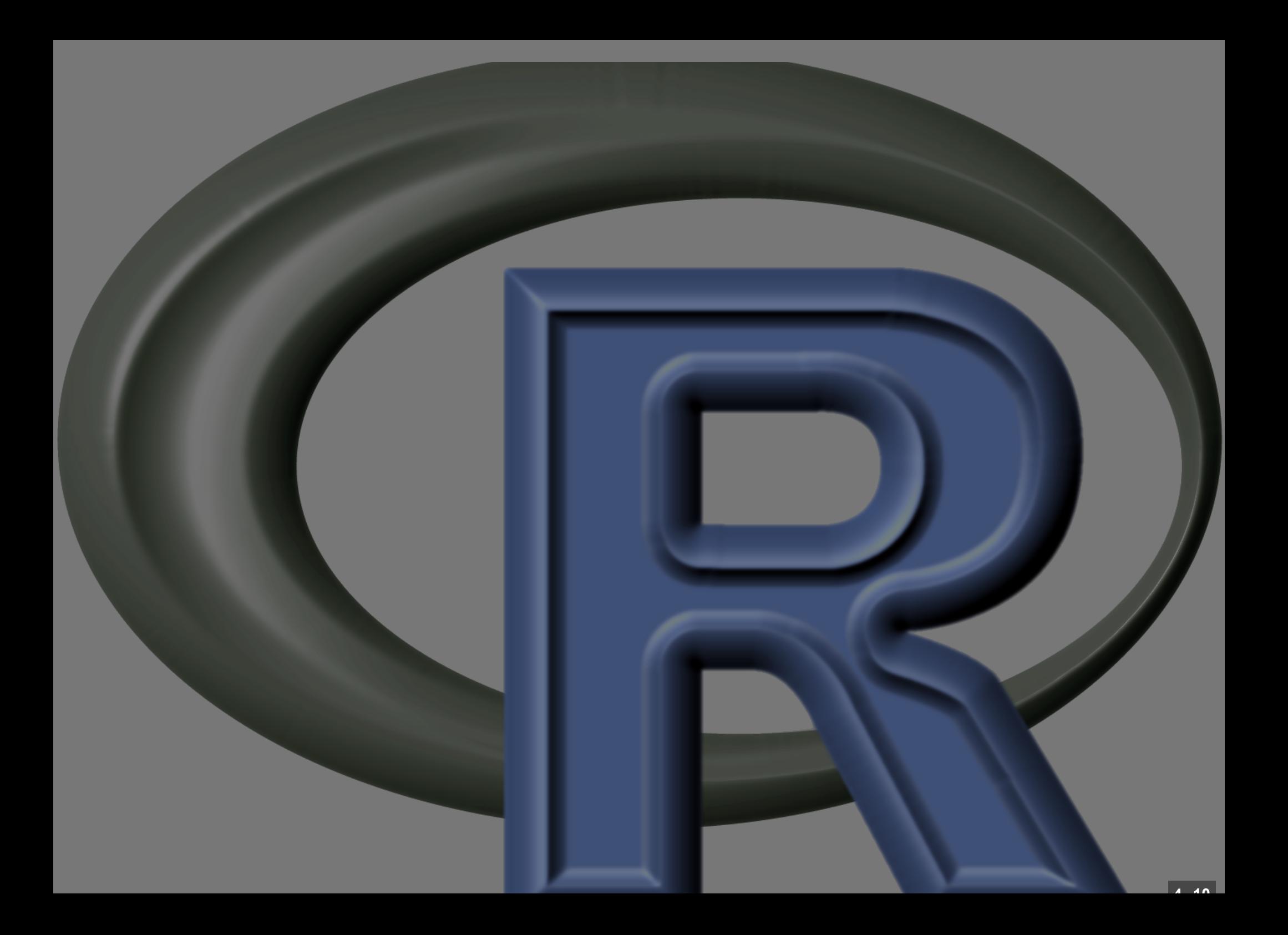

# Retomando a regressão

**4 . 10**

### Peso ~ altura

### **library(car) data(Davis) str(Davis)**

**## 'data.frame': 200 obs. of 5 variables:** ## \$ sex : Factor w/ 2 levels "F", "M" ## \$ weight: int 77 58 53 68 59 76 76 ## \$ height: int 182 161 161 177 157 1 **## \$ repwt : int 77 51 54 70 59 76 77 73 71 64 ... ## \$ repht : int 180 159 158 175 155 165 165 180 175 170 ...**

### Gráfico da Regressão:

![](_page_55_Figure_1.jpeg)

# Modelo da Regressão

**lmdavis <- lm(weight~height, data = Davis) summary(lmdavis)**

```
## 
## Call:
## lm(formula = weight ~ height, data =
## 
## Residuals:
## Min 1Q Median 3Q Max 
## -19.928 -5.406 -0.651 4.891 42.641 
## 
## Coefficients:
## Estimate Std. Error t value Pr(>|t|)
```
### Regressão: peso ~ altura

![](_page_57_Figure_1.jpeg)

#### anova(davisNull,Imdavis)

![](_page_58_Picture_48.jpeg)

$$
p_{valor} = 2.2e-16
$$
  

$$
p_{valor} = 2.2*10^{-16}
$$
  

$$
r^2 = 0.587
$$

### Modelo de Regressão:

lm(weight ~ height + sex, data = Davis)

![](_page_60_Figure_0.jpeg)

sexo: variável dummy com dois níveis (mulher = 0, homem = 1)

### $lmdavis01 < -lm(weight - height - height + sex, da$ **summary(lmdavis01)**

**## ## Call:** ## lm(formula = weight ~ height + sex, d **## ## Residuals: ## Min 1Q Median 3Q Max ## -20.302 -4.808 -0.335 5.239 41.366 ## ## Coefficients: ## Estimate Std. Error t value Pr(>|t|)** 

# lm(weight ~ height + sex, data = Davis)

**## (Intercept) height sexM ## -80.2107328 0.8340964 7.7070166** Mulher ( $sex = 0$ )

$$
w_f = \hat{\alpha} + \hat{\beta_s} sex + \hat{\beta_h} * height
$$
  

$$
w_f = \hat{\alpha} + \hat{\beta_h} * height
$$

Homem ( $sex=1$ )

$$
w_h = \hat{\alpha} + \hat{\beta_s} * \overline{sex} + \hat{\beta} * height \\ w_h = \hat{\alpha} + \hat{\beta_s} + \hat{\beta_h} * height
$$

**5 . 7**

# lm(weight ~ height + sex)

![](_page_63_Figure_1.jpeg)

![](_page_64_Picture_0.jpeg)

#### Imdavisfull <- Im (weight ~ height + sex

![](_page_65_Figure_0.jpeg)

```
lmdavisfull <- lm(weight ~ height + sex*
summary(lmdavisfull)
## 
## Call:
## Im(formula = weight ~ height + sex *
## 
## Residuals:
## Min 1Q Median 3Q Max 
## -20.990 -4.548 -0.926 4.821 41.023 
## 
## Coefficients:
```

```
## Estimate Std. Error t value Pr(>|t|)
```
### lm(weight ~ height + sex\*height, data=Davis)

## (Intercept) height sexM h **## -45.7988220 0.6252035 -57.4326307 0.3815088** Mulher ( $\overline{sex}=0$ )  $w = \hat{\alpha} + \hat{\beta_s} sex + \hat{\beta_h} height + \hat{\beta}_{s:h} sex * height$  $w_m = \hat{\alpha} + \hat{\beta_h}$  $h_hheight$ Homem ( $sex=1$ )  $w = \hat{\alpha} + \hat{\beta_s} sex + \hat{\beta_h} height + \hat{\beta}_{h:s} sex * height$  $w_h = \hat{\alpha} + \hat{\beta_s} + (\hat{\beta_h} + \hat{\beta}_{h:s}) * height$ 

### Predição do modelo

Uma mulher de 161cm de altura

 $w = \hat{\alpha} + \hat{\beta_s} sex + \hat{\beta_h} height + \hat{\beta}_{s:h} sex * height$  $\overline{sex}=0$ 

**(coefull <- coef(lmdavisfull))**

## (Intercept) height sexM h **## -45.7988220 0.6252035 -57.4326307 0.3815088**

**predMulher <- coefull[1] + coefull[2] \* (predMulher <- as.numeric(predMulher))**

**## [1] 54.85893**

### lm(weight ~ height + sex\*height, data=Davis)

#### Uma mulher com 161cm de altura tem peso 54.86 kg.

![](_page_69_Figure_2.jpeg)

### Predito do Modelo

Homem com 182cm

 $w = \hat{\alpha} + \hat{\beta_s} sex + \hat{\beta_h} height + \hat{\beta}_{s:h} sex * height$  $sex = 1$ 

#### **coefull**

## (Intercept) height sexM h **## -45.7988220 0.6252035 -57.4326307 0.3815088**

**predHomem <- (coefull[1]+ coefull[3]) + (predHomem <- as.numeric(predHomem))**

**## [1] 79.99018**

### lm(weight ~ height + sex\*height, data=Davis)

#### Um homem com 182cm de altura tem peso 79.99 kg.

![](_page_71_Figure_2.jpeg)
## Matrix do Modelo

#### **Davis[1:2,1:3]**

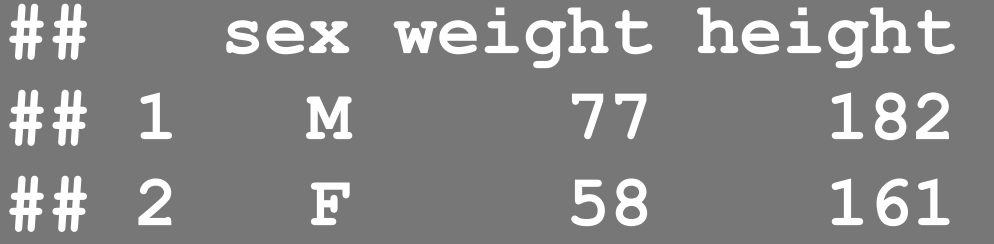

#### **model.matrix(lmdavisfull)[1:2,]**

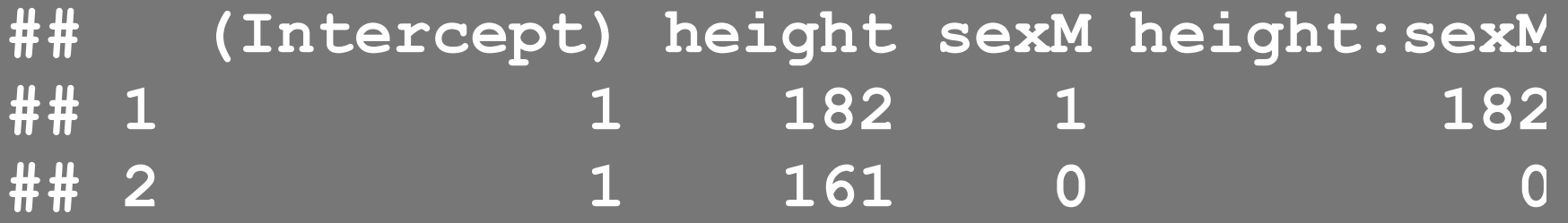

### **coef(lmdavisfull)**

## (Intercept) height sexM h **## -45.7988220 0.6252035 -57.4326307 0.3815088**

**5 . 17**

## Matrix do Modelo

### **model.matrix(lmdavisfull)[1:2,] %\*% coef**

- **## [,1]**
- **## 1 79.99018**
- **## 2 54.85893**

### **predict(lmdavisfull)[1:2]**

**## 1 2 ## 79.99018 54.85893**

## Qual o melhor modelo?

### Princípio da parcimônia (Navalha de Occam)

- devem ter menos parâmetros possível
- linear é melhor que não-linear
- · reter menos pressupostos
- simplificado ao mínimo adequado
- explicações mais simples são preferíveis

# Simplificação do modelo

### Método do modelo cheio ao mínimo adequado

- 1. ajuste o modelo máximo (cheio)
- 2. simplifique o modelo:
	- inspecione os coeficientes (summary)
	- remova termos não significativos
- 3. ordem de remoção de termos:
	- interação não significativos (maior ordem)
	- termos quadráticos ou não lineares
	- variáveis explicativas não significativas
	- agrupe níveis de fatores sem diferença
	- ANCOVA: intercepto não significativoa -> 0

# Simplificação do modelo: continuação

Compare o modelo anterior com o simplificado A diferença não é significativa:

- **\* retenha o modelo mais simples**
- **\* continue simplificando**

A difereça é significativa

- **\* retenha o modelo complexo**
- **\* este é o modelo MINÍMO ADEQUADO**

## Simplificando Modelo: exemplo

anova (lmdavisfull, lmdavis01)

## Analysis of Variance Table ## ## Model 1: weight ~ height + sex \* heig ## Model 2: weight ~ height + sex ## Res.Df RSS Df Sum of Sq F F ## 1 176 11833 ## 2 177 12069 -1 -235.82 3.5075 0. ##  $---$ ## Signif. codes: 0 '\*\*\*' 0.001 '\*\*' 0.

## Simplificando Modelo: exemplo

anova (lmdavis01, lmdavis)

## Analysis of Variance Table ## ## Model 1: weight ~ height + sex ## Model 2: weight ~ height ## Res.Df RSS Df Sum of Sq  $\mathbf{F}$ ## 1 177 12069 ## 2 178 13273 -1 -1203.5 17.65 4.2 ##  $---$ ## Signif. codes: 0 '\*\*\*' 0.001 '\*\*' 0.

## Modelo Mínimo Adequado

### **summary(lmdavis01)**

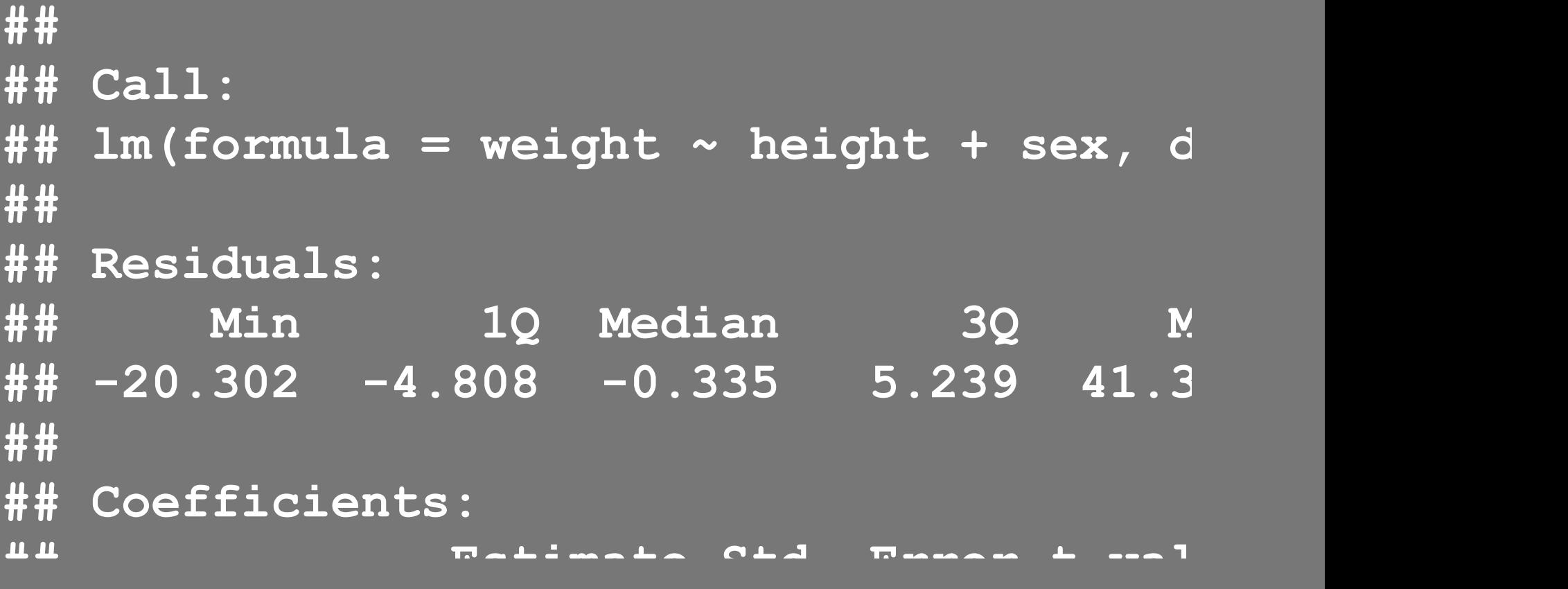

## Modelo Mínimo Adequado

**coef(lmdavis01)**

**## (Intercept) height sexM ## -80.2107328 0.8340964 7.7070166**

### **confint(lmdavis01)**

**## 2.5 % 97.5 % ## (Intercept) -113.44661 -46.974852 ## height 0.63259 1.035603 ## sexM 4.08671 11.327323**

# Diagnóstico do Modelo: plot(modelo)

 $par($ **mfrow =**  $c(2,2)$ ) **plot((lmdavis01)**

# Diagnóstico: plot(modelo)

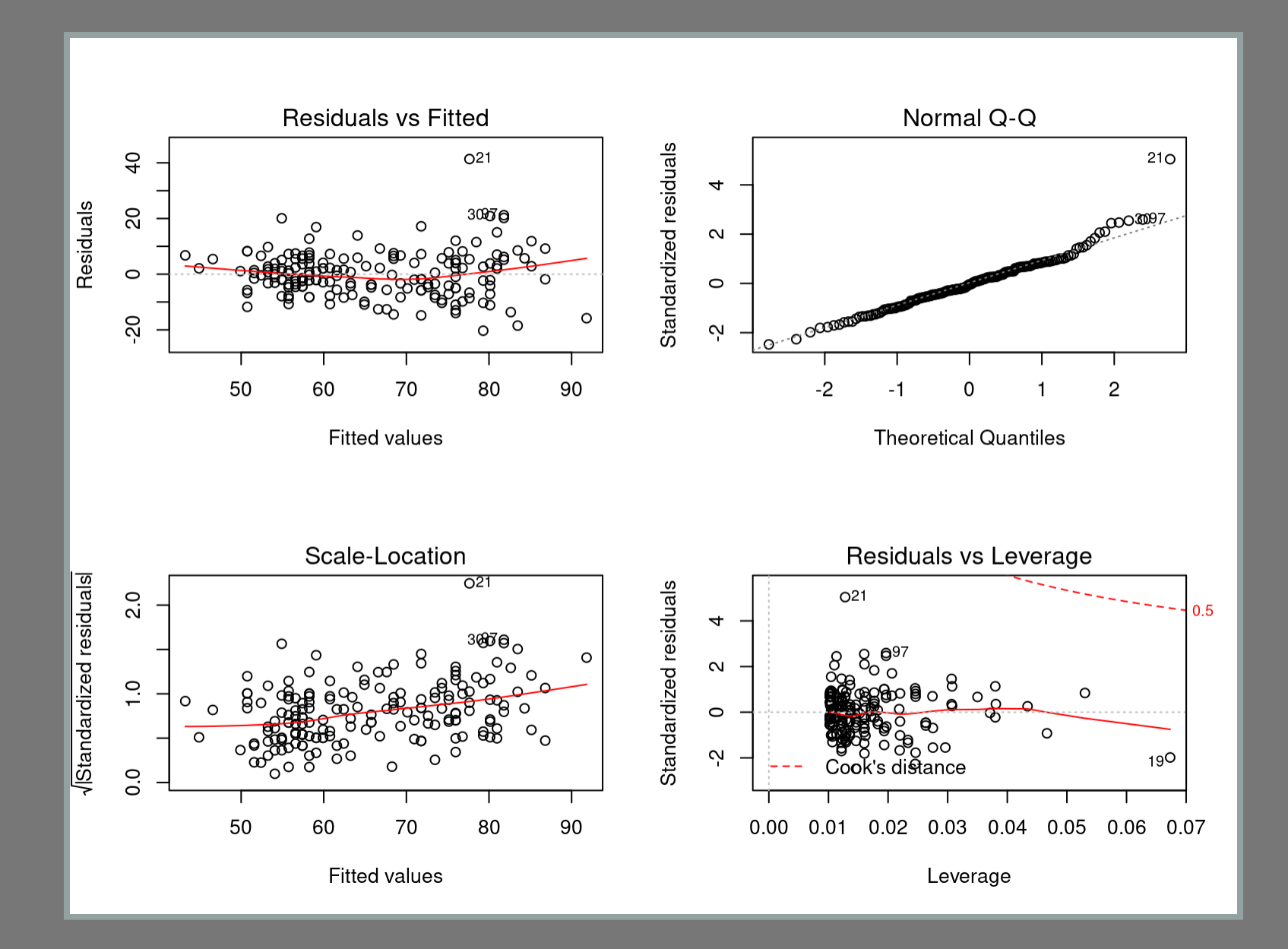